**بسم االله الرحمن الرحيم** 

**المحاضرة الأولى: السبت 2005-6-11 مقدمة سريعة عن مفهوم الحاسوب :** 

**جهاز الحاسوب PC يتكون من جزئين أساسيين وهما : السوفت وير Software والهارد وير Hardware ويمكن توضيحهما آما في الشكل التالي :** 

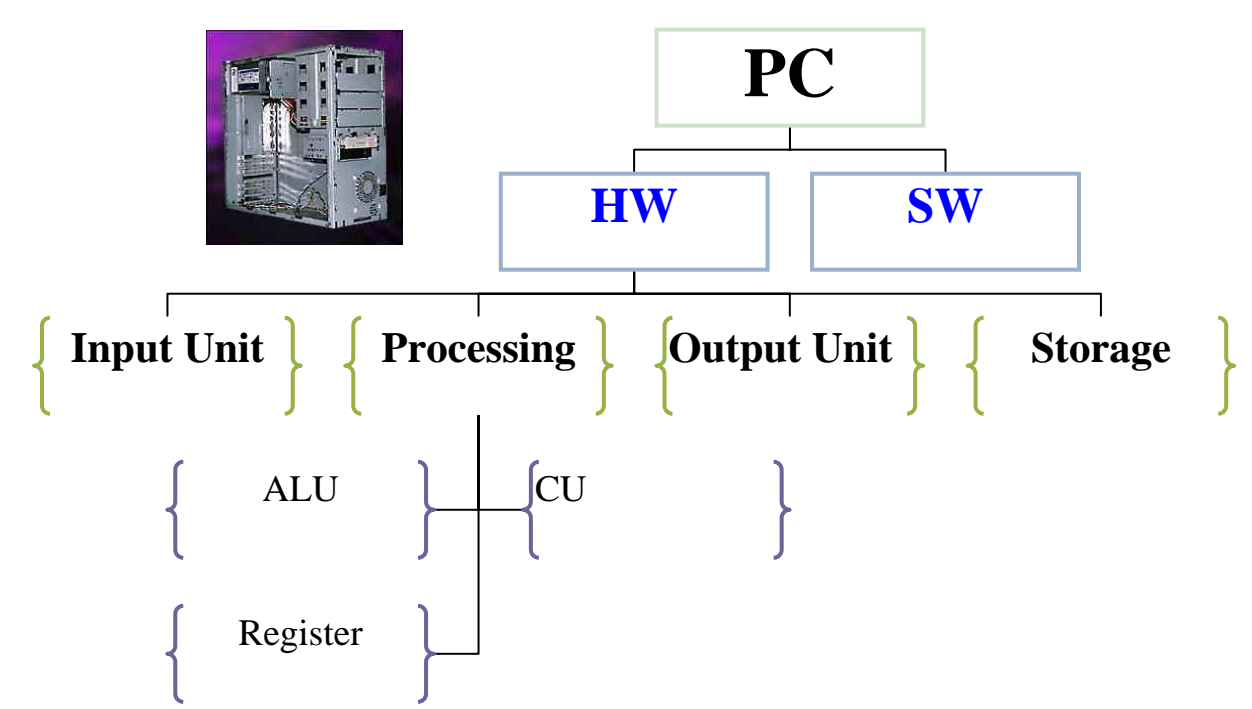

**SW : هي البرمجيات التي تستخدم في جهاز الحاسوب وهي مجال ال Logical في الحاسوب حيث من خلال البرمجيات يتم بشكل أو بآخر التحكم بال HW .** 

**HW : ينقسم إلى أربعة أقسام رئيسية آالتالي :** 

- **1 – وحدة الإدخال Unit Input :**
- **وتتكون من أجهزة الإدخال إلى ال PC ، ومن الأمثلة عليها الماوس والكيبورد والسكانر ... إلخ .** 
	- **2 – وحدة الإخراج Unit Output :**
	- **وتتكون من أجهزة الإخراج من ال PC ومن الأمثلة عليها الشاشة والطابعة ... إلخ .** 
		- **3 – وحدة المعالجة المرآزية Unit Processing Central المعروفة بال CPU :** 
			- **- وحدة المعالجة المرآزية مسؤولة عن تنفيذ تعاليم البرامج المختلفة .**
- **العمليات التي تقوم بها هذه الوحدة هي نقل البيانات و العمليات الحسابية والمنطقية والعلائقية وعمليات التحويل .** 
	- **آل معلومة يتم نقلها من وإلى ال CPU تنتقل على شكل نبضة إلكترونية إما صفر أو واحد .** 
		- **يوجد نوعين لروابك النقل وهما : Bus Data و Buss Address ويمكن تمثيلهم**
			- **حسب إرتباطهم مع الـ CPU آما في الشكل التالي :**
			- **- حيث يتم الإنتقال من وإلى الRegister بواسطة خطوط نقل البيانات Bus Data أما الإنتقال من وإلى ال CU فيقوم الحاسوب بإختيار خطوط العنوان Bus Address .**
			- **- ال Register تعتبر أماآن لتخزين الذاآرة المؤقتة الخاصة بالمعالجة المرآزية .**

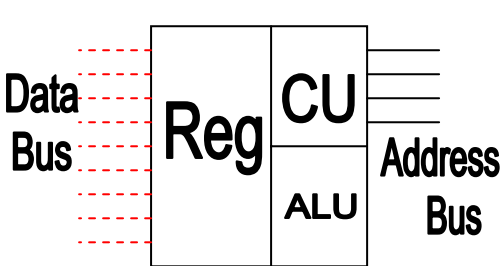

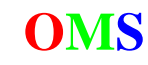

# **4 – وحدات التخزين Unit Storage :**

 **وتنقسم إلى قسمين أساسيين وهما :** 

**1 - الذواآر الرئيسية Memory Main .** 

 **2 - الذواآر الثانوية Memory Secondary .**

**- الذواآر الثانوية Memory Secondary : لأن الذاآرة الرئيسية ذات مصادر محدودة البـرامج والبيانـات تخزن في هذه الذواآر وخصوصاً إن آانت تستعمل لفترات طويلة ويـتم تخـزين المعلومـات علـى شـكل ملفات Files وميزتها أنها بطيئة لأنها بعيدة عن ال CPU وهـي خاصـة بـال User أي أن عمليـات الحفـظ والطلب والإستدعاء تكون من إختصاصها ومـن الأمثلـة عليهـا : القـرص المـرن FDD و القـرص الـصلب HDD والقرص المضغوط CDD ... إلخ .** 

 **- الذواآر الرئيسية يراها المبرمجين أنها مجموعة من الخلايا تـسمى Cell Memory وآـل خانـة منهـا يتم تخزين معلومات معينة . والخلية تختلف بإختلاف حجم الداتا التـي تحملهـا ، فالتعـاليم البرمجيـة يـتم تخزينها في الذاآرة لتتفاعل مع وحدة المعالجة المرآزية CPU .** 

 **- الذواآر الرئيسية Memory Main مهمة جداً لأن آل عمليات ال PC تتم فيها و يمكن تقسيمها إلى ثلاث أقسام جوهرية آالتالي :** 

 **Cache – 3 ROM – 2 RAM – 1** 

**- سنتعمق الآن في الذواآر الرئيسية آالتالي :** 

**- ذاآرة الرام RAM :** 

**- إختصار لجملة Memory Access Random أي الذاآرة العشوائية وسميت آذلك لأننا لو قمنـا بإطفـاء الجهاز تتلاشى آل الداتا التي بداخلها فهي ذاآرة تخزين لحظية .** 

- الرام يعتبر مرآة أو نظارة ال CPU أي أن ال CPU لا يتعامل ولا يأخذ إلا من الرام والعلاقة بينهما علاقة وطيدة إذا تعطلت الرام فال CPU لا يمكنه أداء وظيفته وسـبب ذلـك لأن ال CPU لا يأخـذ المعلومـات ولا **يعطيها إلا للرام ويمككن توضيح ذلك آما في الشكل التالي :** 

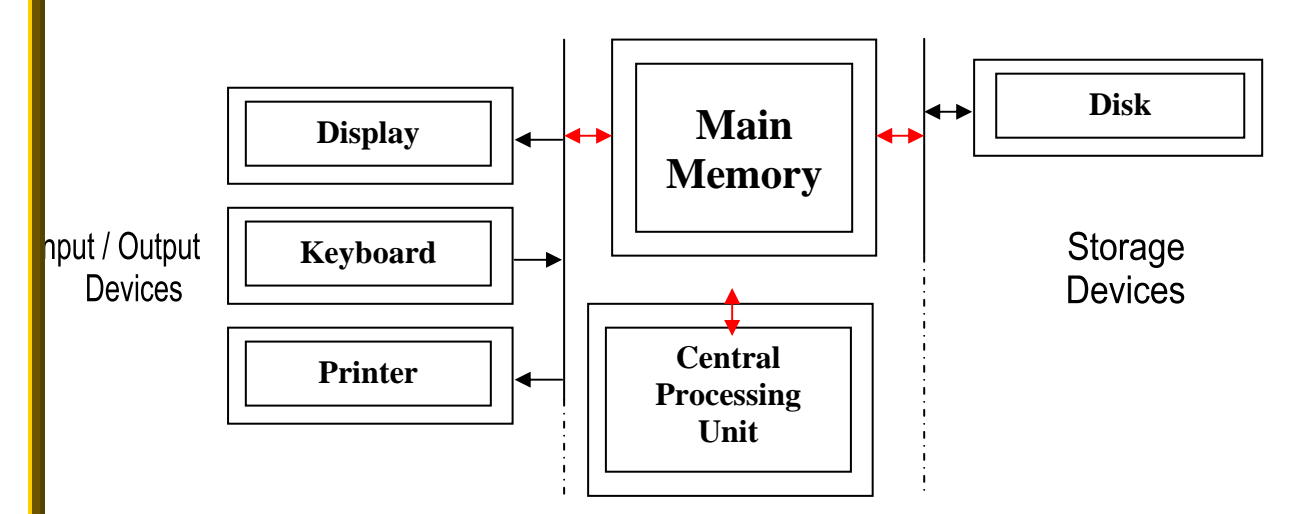

**- يقوم الرام بوضع خانات للبيانات وذلك بتخصيص الجزء الأول للعناوين بالترتيب ومن ثم تقوم بأخذ البيانات بشكل متسلسل حسب الترتيب الأولي .** 

**- لماذا الرام ؟؟؟ في نقل البيانات لل CPU ؟** 

لأنها الأقرب لل CPU تعتبر الأسرع في نقل البيانات وهذه الميزة مهمة للعمليات وبذلك تتميـز الـرام **عن وحدات التخزين المساندة مثل القرص الصلب أو المرن أو غيره .** 

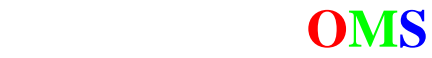

**وتنقسم الرام إلى نوعين من حيث مكوناتها :** 

**1 - DRAM : وهي الرامات التي تصنع من المكثفات Capacitor وتقوم بتخزين الـداتا إلكترونيـاً وهـي تعتبر نوع مرن Dynamic ، وهو يقوم بإستهلاك طاقة أعلى .**

**2 - SRAM : وهــي الرامــات التــي تــصنع مــن الترانزيزتــور TRANSISTOR وتــستخدم البوابــات المنطقية Gates Logic عن طريـق الفليـب فلـوب Flop Flip لتخـزين الـداتا وهـي تعتبـر نـوع ثابـت Static، مقتصدة للطاقة الكهربائية .**

**3 - SDRAM : دمج بين النوعين DRAM والنوع SRAM وذلك لجعلها مرنة ومقتصدة للطاقة .** 

**- أما بالنسبة لتكنولوجيا الرام فتنقسم إلى ثلاثة أقسام :** 

**1 – SIMM : وهي إختصار لجملة Module Memory Inline Single ، ويقوم هذا النـوع بنقـل الـداتا بت بت Bit By Bit وتتكون من 30 إلى 77 Pin ) دبوس ) وسرعتها 66 MHz ، وإنقرضت مع إنقـراض البينتيوم 1 .** 

> **ويمكن تمثيل شكلها بالرسم التالي : أي أنها تتميز بزاوية غير معكوفة .**

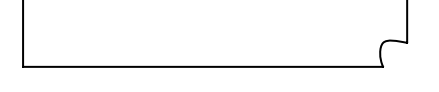

**2 – DIMM : وهي إختصار لجملة Module Memory Inline Dual وتقوم بالنقل بشكل متوازي أي بتات بتان Bit 2 لذلك فهي أسرع من النوع الأول SIMM ، وتتكون من 168 Pin ) دبوس ) وسـرعتها تصل من 100 إلى 133 MHz ، وظهرت في بدايات البينتيوم 2 .** 

**ويمكن تمثيل شكلها بالرسم التالي :** 

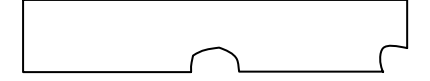

**3 – RIMM : وهي إختصار لجملة Module Memory Inline Random وهذا النوع ظهر مؤخراً أي في بداية البينتيوم 4 ويقوم بنقل الداتا وفقاً لحجمها أي أنها متغيرة وله نوعان : 3,1 – DDRAM : وهي إختصار لجملة RAM Rate Data Double وهذا النوع يتحمل سرعة من . MHz 266/200**

**ويمكن تمثيل شكلها بالرسم التالي :** 

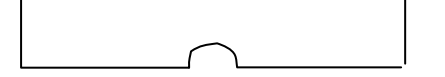

**3,2 –RDRAM : وهي إختصار لجملة RAM Rate Data Random وهذا النوع يتحمل سرعة من 600/400 MHz وقد يصل إلى 800 .** 

**ويمكن تمثيل شكلها بالرسم التالي :** 

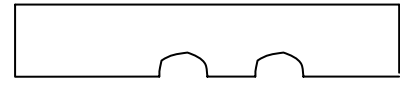

**أي أن الفرق بين النوعين السابقين هي السرعة فقط .** 

**- ويوجد مشكلة في النوع RDRAM وهي أنه خرج في غير وقته أي أنه سبق أوانه فنحن نعرف أن اللوحة الأم Board Mother لها سـرعة محـددة مـثلاً 400 وأحـضرنا رام مـن هـذا النـوع سـرعته 800 فهناك ضياع للكلفة والسرعة فقد ذهبت نصف آفائتهـا آـرام يتحمـل سـرعة عاليـة وذلـك بـسبب أن اللوحة الأم لا تتحمل هذه السرعة.** 

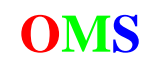

**- الذواآر الثابتة ROM :** 

**- إختصار لجملة Memory Only Read أي ذاآـرة للقـراءة فقـط وسـميت آـذلك لأننـا لا نـستطيع تعـديل البيانات التي تحويها من حيث عمليات الإضافة أو الحذف أو التعديل ومكانه في اللوحة الأم .** 

**- يطلق عليها أحيانا إسم BIOS وهي إختـصار لمـصطلح System Output Input Basic أي أن عمليـات الإدخال والإخراج آلها تمر في هذه الوحدة وأيضاً تسمى CMOS .** 

**- الرام يحتوي على لغة مشترآة بين جميع الأجهزة في عمليات الإدخال والإخراج مثـل اللغـة الإنجليزيـة فهي لغة موحدة Standard بين آل الشعوب ، وهي تحتوي على برنامجين أساسيين وهما :** 

**1 - برنامج ال POST : إختصار لكلمة Test Self On Power ، ووظيفته تتضح مـن إسـمه فـأول آلمـين هما On Power والتي تعني أنه هو الذي يوزع الكهرباء فـنحن أول مـا نقـوم بالـضغط علـى آبـسة ال Power في الجهاز لفتحه يتولى هذا البرنـامج إرسـال الـشرارة الأولـى لـل Power الـذي بـدوره يقـوم بالتوزيع إلى مختلف أجزاء الحاسوب ، وهي مماثلة للـسلف فـي الـسيارة فهـو مـسؤول عـن تـشغيل** السيَارَةَ كَكل . لذلك فهذا البرنامج مهم جداً ، وأي خلل فيه لا نستطيع العمل على الجهـاز ( لـذلك فهـو **ثابت ) . أما الجزء الثاني من الجملة فهي Test Self وهو يقوم بفحـص جميـع الأجهـزة اللازمـة لعمليـة إقلاع الجهاز أو تشغيله فهو يقوم بفحص الأجهزة التالية على التوالي :** 

Mother Board  $\rightarrow$  CPU  $\rightarrow$  AGP  $\rightarrow$  RAM  $\rightarrow$  Keyboard .

**فهو يقوم بإرسال Pulses للأجهزة وإستقبالها مرة أخرى فبذلك يعلم أن الجهاز موجود ومستعد . وأآبـر مثال توضيحي على هذه العملية : عملية الرد علـى الهـاتف حيـث أننـا إذا أردنـا أن نـتكلم مـع شـخص** فنقول كلمة ( ألو ) لكي نعلم أن الطرف الآخر موجود . فإذا رد علينا فنعلم أنه موجود وإذا لم يرد علينـا **فنعلم أنه غائب أو أنه تخلى عن سماعة الهاتف .** 

**2 – برنامج ال Strap Boot : وهو متخصص في إيجاد نظام التـشغيل وتحميلـه Load & Locate وهـو مسؤول عن إيجاء الأخطاء ومسكها لأنه هو الذي يتحكم بـالأجهزة . وهـو غالبـاً يقـوم بتحميـل الملفـات الأساسية للنظـام ووضـعها فـي الـرام ومـن الملفـات التـي يقـوم بتحميلهـا : com.Command وأيـضاً sys.Config و bat.Autoexec وغيرها من الملفات التي تعمل على تبويت الجهاز .** 

**- ذاآرة الكاش : سنشرح عنها بالكم الوافي عندما نصل إلى أجهزة الراوتر Router .** 

**- يفهـم الحاسـوب المعلومـات علـى شـكل نبـضات Pulses بواسـطة الأرقـام 1,0 علـى شـكل V,0V5 علـى** التوالي ، فمثلأ لو أننا أرسلنا 1001 فيقـوم بإرسـال 5 فولـت ثـم 0 ثـم 0 ثـم 5 . وتمثيلهـا بيانيـاً يـتم بالـشكل **التالي :** 

**حيث أن نبضة الواحد لأعلى ونبضة الصفر على مستوى الخط .** 

**وأصغر وحدة في مقاييس الحاسوب هي البت Bit وتساوي خانة إما صفر أو واحد . ووحدة التعامل في الحاسوب تكون بالبايت Byte ويساوي Bit8 أي أنها تمثل خانة ( حرف أو رقم ... ) . وإليك وحدات القياسات في الحاسوب آلها :** 

> **Bit = 0 Or 1 Byte = 8 Bit**   $KB = 1024$  Byte  $\rightarrow$  Kilo Byte  $MB = 1024 \text{ KB}$   $\rightarrow$  Mega Byte  $GB = 1024 MB$   $\rightarrow$  Giga Byte  $TB = 1024 GB \rightarrow Tera B$ **…..**

> > **- ولعل السؤال الأن لماذا 1024 وليس 1000 ؟؟؟**

والجواب على ذلك لأننا نتعامل مع النظام الثنائي Binary System أي أن الأس هـو 2 و لأن الكيلـو 1000 أي **أنها 10 مرفوعة للأس 10 فبالمثل للنظام الثنائي أي أنها 2 مرفوعة للأس 10 والتي تساوي 1024 .** 

**التحويلات بين أنظمة العد المستخدمة في جهاز الحاسوب :** 

**- يستخدم الحاسوب العديد من أنظمة العد المختلفة ومن أشهر أنظمة العد :** 

**- النظام الثنائي System Binary : يستخدم الخانات 1,0 .** 

**- النظام العشري System Decimal : يستخدم الخانات 1,2,3,4,5,6,7,8,9,0 .** 

 **. 1,2,3,4,5,6,7,8,9,0,A,B,C,D,F الخانات يستخدم . Hexadecimal عشري الست النظام -**

# **وسنتحدث الأن عن التحويلات المختلفة بينها :**

**- التحويل من النظام الثنائي للعشري : Dec** Æ **Bin هناك طرق عديدة للتحويل ولكني سأقوم بإدراج أسهل الطرق حرصاً مني على الفهم في التطبيق . في هذه الطريقة التي سنستخدمها نقوم بكتابة مضاعفات الرقم 2 آالتالي :** 

**… 128 64 32 16 8 4 2 1** 

ثم نقوم بكتابة الرقم الثنائي تحت الأرقام السابقة ولأننا لا نستخدم إلا 8 بتات فلا داعي لأكثر من 128 . **فمثلاً لو أخذنا الرقم 1 0 1 1 1 0 0 1 فنقوم بتحويله آالتالي :** 

> **128 64 32 16 8 4 2 1 1 0 0 1 1 1 0 1**

**ثم نقوم بجمع الأرقام التي تحتها 1 آما يلي : 128+16+8+4+1 ونحسب الناتج فيصبح : 157 إذن الرقم 1 0 1 1 1 0 0 1 بالعشري يساوي 157 .** 

> **لنأخذ مثالاً آخر : 0 1 0 1 0 0 1 1 نستخدم نفس الطريقة :**

**128 64 32 16 8 4 2 1 1 1 0 0 1 0 1 0** 

**ثم نقوم بجمع الأرقام التي تحتها 1 آما يلي : 128+64+8+2 ونحسب الناتج فيصبح : 202 إذن الرقم 0 1 0 1 0 0 1 1 بالعشري يساوي 202 .** 

> **لنأخذ مثالاً آخر : 1 1 1 0 0 0 1 1 نستخدم نفس الطريقة :**

**128 64 32 16 8 4 2 1 1 1 0 0 0 1 1 1** 

**ثم نقوم بجمع الأرقام التي تحتها 1 آما يلي : 128+64+4+2+1 ونحسب الناتج فيصبح : 199 إذن الرقم 1 1 1 0 0 0 1 1 بالعشري يساوي 199 .** 

**- التحويل من النظام العشري للثنائي : Bin** Æ **Dec** 

**هناك طرق عديدة للتحويل ولكني سأقوم بإدراج أسهل الطرق حرصاً مني على الفهم في التطبيق .**  في هذه الطريقة التي سنستخدمها نقوم بطرح السؤال التالي ( هل يوجد فيه ؟؟ ) أي أننا نقوم بالسؤال هل بوجد في الرقم 128 أو 64 أو 32 .... فإذا كان الحواب نعم نقوم بوضح واحد تحت الرقم المطلوب

> **128 64 32 16 8 4 2 1 X**

**ثم نقوم بالطرح من العدد الكلي ... ونبقى نطرح إلى أن نصل إلى الرقم المطلوب وطبعاً بدون باقي و آمثال على الكلام السابق إليك التالي :** 

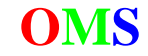

**دورة CCNA للشبكات الدرس الأول نريد تحويل الرقم العشري 144 إلى النظام الثنائي !! فنقوم بعمل التالي :**  !! هل الرقم 144 يحتوي على الرقم 128 !! – الجواب نعم . إذن نضع الرقم 1 تحت خانة ال 128 كالتالي : **128 64 32 16 8 4 2 1 1 ثم نقوم بطرح 128 من العدد الكلي 144 فيصبح الناتج 16 .**  ثم نقوم بطرح نفس السؤال !! هل الرقم 16 يحتوي علـي الـرقم 64 !! فيكـون الجـواب لا إذن نقـوم بوضح **الرقم 0 تحت خانة الرقم 64 ونكرر ذلك على باقي الأعداد فيصحب الناتج : 128 64 32 16 8 4 2 1 1 0 0 1 0 0 0 0 وهذا مثال آخر : نريد تحويل الرقم العشري 200 إلى النظام الثنائي !! فنقوم بعمل التالي :**  !! هل الرقم 200 يحتوي علي الرقم 128 !! – الجواب نعم . إذن نضع الرقم 1 تحت خانة ال 128 كالتالي : **128 64 32 16 8 4 2 1 1 ثم نقوم بطرح 128 من العدد الكلي 200 فيصبح الناتج 72 .**  ثم نقوم بطرح نفس السؤال !! هل الرقم 72 يحتوي على الرقم 64 !! فيكون الجواب نعم إذن نقـوم بوضح **الرقم 1 تحت خانة الرقم 64 ونكرر ذلك على باقي الأعداد فيصحب الناتج : 128 64 32 16 8 4 2 1 1 1 0 0 1 0 0 0 وهذا مثال آخر : نريد تحويل الرقم العشري 255 إلى النظام الثنائي !! فنقوم بعمل التالي :**  !! هل الرقم 255 يحتوي علي الرقم 128 !! – الجواب نعم . إذن نضع الرقم 1 تحت خانة ال 128 كالتالي : **128 64 32 16 8 4 2 1 1 ثم نقوم بطرح 128 من العدد الكلي 255 فيصبح الناتج 127 .**  ثم نقوم بطرح نفس السؤال !! هل الرقم 127 يحتوي علي الرقم 64 !! فيكون الجواب نعم إذن نقوم بوضح **الرقم 1 تحت خانة الرقم 64 ونكرر ذلك على باقي الأعداد فيصحب الناتج : 128 64 32 16 8 4 2 1 1 1 1 1 1 1 1 1 أي أن الرقم 255 هو أعلى رقم يتحمله النظام الثنائي ذو الثمان خانات ( بايت ) . - التحويل من النظام الثنائي للسادس عشر : Hex** Æ **Bin هناك طرق عديدة للتحويل ولكني سأقوم بإدراج أسهل الطرق حرصاً مني على الفهم في التطبيق . النظام السادس عشر هو نفس العشري ولكن هناك أرقام جديدة مضافة إليه ليحتوى علـى مجـال أوسـع فالحرف A يعني 10 بالعشري والحرف B يعني 11 بالعشري ... والحرف F يعني 15 بالعشري . وطريقة تحويل الرقم من الثنائي للسادس عشر هي أسهل التحويلات وإليكم الطريقة :**  نقوم بفصل الأرقام الثنائية من اليمين لليسار رباعيات أي أننا نقسم السلسلة كل 4 خانات . وإليـك المثـال **التالي لتتمكن من فهم هذه العملية : - لو نريد تحويل الرقم 01101011 الثنائي إلى النظام السادس عشر نقـوم بالفـصل آـل 3 أحـرف فتـصحب آالتالي : 1011 0110 ونحولها آل مجموعة إلى ما يوازيها بالسادس عشر .. فالقسم الأول هو عبارة عن 11 بالنظام العشري أي أنها تمثل الحرف B . والقسم الثاني هو عبارة عن 6 في النظام العشري فنبقيها آما هي .** 

**فيصبح الناتج B6 . وهكذا .....** 

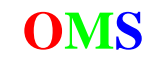

**- التحويل من النظام السادس عشر للثنائي : Bin** Æ **Hex هناك طرق عديدة للتحويل ولكني سأقوم بإدراج أسهل الطرق حرصاً مني على الفهم في التطبيق . هنا طريقة عكسية فأقوم أنا بأخذ الخانة وتحويلها لأربعة خانات باالثنائي فمثلاً 3 بالست عشري يساوي 3 بالعشري ويساوي 11 بالثنائي ولكا أقوم بوضع الأصفار فيصبح 0011 هذه الخانة الأولى . مثال : نريد تحويل 7D للنظام الثنائي :**  نقوم بأخذ الرقم 7 وتحويله للنظام العشري أي 7 ثم نحوله للنظام الثنائي فيصبح 0111 ( لاحظ أننا وضـعنا **الصفر هنا ) ثم نأخذ الحرف D ونحوله للعشري فيصبح 13 أي 1101 . فيكون الناتج 11010111 . مثال آخر : نريد تحويل AB للنظام الثنائي :**  نقوم بأخذ الحرف B وتحويلـه للنظـام العـشـري أي 11 ثـم نحولـه للنظـام الثنـائي فيـصبح 1011 ، ثـم نأخـذ **الحرف A ونحوله للعشري فيصبح 10 أي 1010 . فيكون الناتج 10101011 . - التحويل من النظام السادس عشر للعشري : Dec** Æ **Hex هناك طرق عديدة للتحويل ولكني سأقوم بإدراج أسهل الطرق حرصاً مني على الفهم في التطبيق . نقوم بأخذ الرقم ثم تحويله للثنائي ومن ثم للعشري . مثال : نريد تحويل الرقم 6F الست عشري للنظام العشري . نقوم بالتحويل للثنائي فيكون الناتج : 11110110 ثم نحوله للعشري آالتالي : 128 64 32 16 8 4 2 1 1 1 1 1 0 1 1 0 نجمع التالي : 2 + 4 + 16 + 32 + 64 + 128 فيكون الناتج : 246 . مثال آخر : نريد تحويل الرقم DD الست عشري للنظام العشري . نقوم بالتحويل للثنائي فيكون الناتج : 11011101 ثم نحوله للعشري آالتالي : 128 64 32 16 8 4 2 1 1 1 0 1 1 1 0 1 نجمع التالي : 1 + 4 + 8 + 16 + 64 + 128 فيكون الناتج : 221 . مثال آخر : نريد تحويل الرقم FF الست عشري للنظام العشري . نقوم بالتحويل للثنائي فيكون الناتج : 1111111 ثم نحوله للعشري آالتالي : 128 64 32 16 8 4 2 1 1 1 1 1 1 1 1 1 نجمع التالي : 1 + 2 + 4 + 8 + +16 32 + 64 + 128 فيكون الناتج : 255 .** 

**أي أن أقصى حد يتحمله العشري بالنسبة للبايت هو 255 .** 

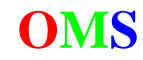

**- التحويل من النظام العشري للسادس عشر : Hex** Æ **Dec هناك طرق عديدة للتحويل ولكني سأقوم بإدراج أسهل الطرق حرصاً مني على الفهم في التطبيق . نقوم بأخذ الرقم ثم تحويله للثنائي ومن ثم للست عشري .** 

**مثال :** 

**نريد تحويل الرقم 213 العشري للست عشري . نقوم بالتحويل للثنائي فيكون الناتج :** 

**128 64 32 16 8 4 2 1 1 1 0 1 0 1 0 1** 

**ثم نقسم الرقم الثنائي لقسمين أو أربعات فيكون الناتج 0101 للقسم الأول و 1101 للقسم الثـاني فنأخـذ القسم الأول ونحوله للست عشري فيصبح 5 ونقـوم بأخـذ النـصف الثـاني أيـضاً فيكـون D فيـصبح النـاتج الكلي : 5D بالنظام السادس عشر .** 

> **مثال آخر : نريد تحويل الرقم 59 العشري للست عشري . نقوم بالتحويل للثنائي فيكون الناتج :**

**128 64 32 16 8 4 2 1 0 0 1 1 1 0 1 1** 

**ثم نقسم الرقم الثنائي لقسمين أو أربعات فيكون الناتج 1011 للقسم الأول و 0011 للقسم الثـاني فنأخـذ القسم الأول ونحوله للست عشري فيصبح B ونقـوم بأخـذ النـصف الثـاني أيـضاً فيكـون 3 فيـصبح النـاتج الكلي : B3 بالنظام السادس عشر .** 

> **مثال آخر : نريد تحويل الرقم 255 العشري للست عشري . نقوم بالتحويل للثنائي فيكون الناتج :**

**128 64 32 16 8 4 2 1 1 1 1 1 1 1 1 1** 

**ثم نقسم الرقم الثنائي لقسمين أو أربعات فيكون الناتج 1111 للقسم الأول و 1111 للقسم الثـاني فنأخـذ القسم الأول ونحوله للست عشري فيصبح F ونقـوم بأخـذ النـصف الثـاني أيـضاً فيكـون F فيـصبح النـاتج الكلي : FF بالنظام السادس عشر .** 

**أي أن أقصى حد يتحمله السادس عشر بالنسبة للبايت هو FF .** 

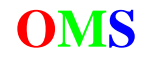

**بسم االله الرحمن الرحيم** 

# **المحاضرة الثانية : الإثنين 13-06-2005 مفهوم الشبكات Network :**

**هي عبارة عن مجموعة من الأجهزة ترتبط مع بعـضها الـبعض عـن طريـق HUBE OR SWITCH أو راوتـر Router حيث مـن خلالهـا يـستطيع آـل PC ان يتعـرف علـى جميـع ال PCs الاخـرى الموجـودة علـى نفـس الشبكة .** 

**وأي PC تستطيع تبادل المعلومات وإستخدام اي SW أو HW موجود على هذه الشبكه بشرط الصلاحيات .** 

# **– أجهزة الهارد وير Hardware :**

**وهي جميع الأدوات الخاصة لربط الشبكات ببعضها ، وتتكون من الأجهزة التالية :** 

- **1 – جهاز حاسوب PC : ومن منا لا يعلم جهاز الحاسوب الشخصي !! .**
- **2 – إنترفيس Interface ويتكون من جهازين وهما : الموديم Modem و NIC .** 
	- **2.1 – جهاز المودم Modem :**

**ويمكن توضيح وظيفته من إسمه فهو إختـصار Demodulation And Modulation . وهـذا الجهـاز خـاص للإتصال عبر الهاتف Connection Up-Dial ، وهو جهاز خاص لترجمة الإشارات الرقميـة signals digital للإشارات النظرية signals analog والعكس بالعكس .** 

**وتسمى عملية التحويل من الديجيتل إلى الأنالوج ( Modulation ( -- Modulation** Æ **DA . وتسمى عملية التحويل من الأنالوج إلى الديجيتل ( Demodulation ( -- Demodulation** Æ **AD .** 

**ويمكن توضيح العملية بالرسمة التالية :** 

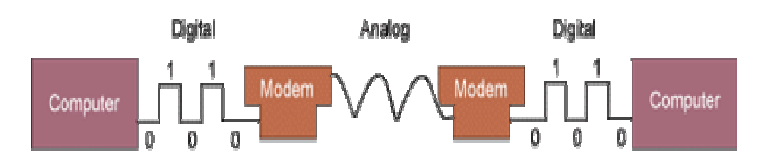

# **وعملية التزويد بالإنترنت بالرسمة التالية :**

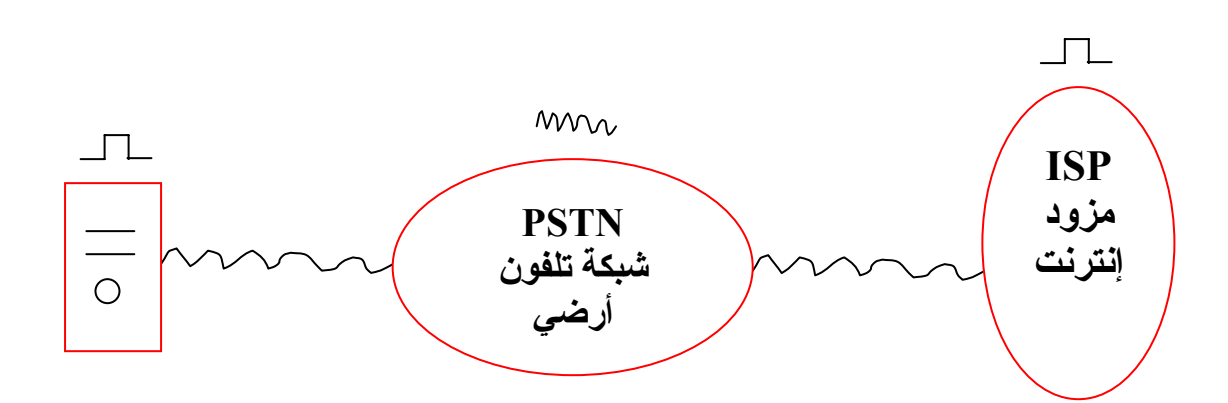

**ISP : مزود الإنترنت ( مثال ذلك شرآة WANADOO للإنترنت في الأردن ) .** 

**PSTN : شرآة الإتصالات وذلك للتزويد بخدمة الإتصال الثابت ( مثال ذلك شرآة الإتصالات الأردنية ) .** 

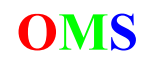

**2.2 – آرت الشبكة NIC :** 

**وهـو إختـصار لجملـة Card Interface Network والمعـروف بكـرت الـشبكة . وهـو عبـارة عـن واجهـة لشبكات اللان LAN .** 

**ويحتوي هذا الكرت على ROM خاص به يخزن داخلها عنوان يسمى Address MAC وهـو إختـصار مـن جملة Address Control Access Media وهو عبارة عن عنوان للكرت Unique أي أنه لا يوجد منه إثنـان في آل العالم وهو يتكون من 48 بت أي 48 رقم ثنائي مقسمان إلى جـزئين متـساووين ويمكـن توضـيح ذلك في الشكل التالي :** 

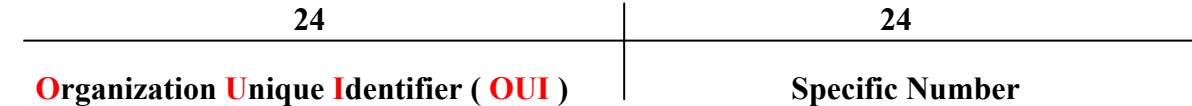

و 48 بت نحولها إلى الهيكسا يعني رباعيات ( 48/4 ) فينتج عندنا 12 خانة هيكسا ( الست عشري ) .

**ولكي تعرف رقم الماك عندك يمكنك الذهاب :** 

**- إذا آنت تمتلك Xp/200/Me/NT إذهب إلى Start ثم إنقر على Run وإآتب الأمر Cmd لكي يظهـر لـك ال Prompt Command ثم إآتب الأمر all/ Ipconfig فيظهـر الـرقم بإسـم Address Physical ويمكنـك ملاحظة أنه يتكون من خانات Hex وليس Binary .** 

**- إذا آنت تمتلك 98/95 إذهب إلى Start ثم إنقر على Run وإآتب الأمـر Command لكـي يظهـر لـك ال Prompt Command ثـم إآتـب الأمـر all/ Ipconfig فيظهـر الـرقم بإسـم Address Physical ويمكنـك ملاحظة أنه يتكون من خانات Hex وليس Binary .** 

**وفكرة تقسيم عنوان الماك جائت من المنظمتان العالميتان IEEE وشرآة ISO وهما منظمتـان تمنحـان الرقم الخاص الذي هو OUI ) القسم على اليسار ) أما القسم الذي على اليمين فتقوم الـشرآة التـي تصنع الكروت بصناعته .** 

**فمثلاً نفرض أن شـرآة A المتخصـصة فـي صـناعة آـروت الـشبكات NIC تريـد أن تنـتج رقـم خـاص بهـا فتذهب هذه الشرآة إلى المنظمتان وتقوم بأخذ رقم خـاص بالـشرآة A فتقـوم الـشرآة بالتـالي بإنتـاج أرقام متسلسلة للقسم الأيمن آما تريد ولا يسمح لها بالعبث أو تغيير القسم الأ يسر .** 

# **: Media – 3**

**وهـي عبـارة عـن الكوابـل والأسـلاك والوسـائط المـستخدمة فـي عمليـات نقـل وإسـتقبال المعلومـات ، وتنقسم إلى ثلاثة أقسام حسب مادة النقل : ال Cables وال Fiber وال Wireless :** 

**3.1 –ال Cables :** 

**وفي هذا النوع يتم نقل البيانـات إلكترونيـاً أي مـن خـلال الإلكترونـات ، وتقـسم إلـى نوعـان رئيـسيان : وهما ال Twisted وال Coaxial .** 

**3.1.1 – آوابل ال Twisted :** 

**- تقسم إلى قسمين UTP وال STP وهما متشابهان إلا أن النـوع الاول هـو المـشهور لـرخص ثمنـه و مرونته و النوع الثاني مـشابه لـلأول ولكنـه محمـي بطبقـة عازلـة مـن القـصدير يحميـة مـن المـؤثرات الخارجية وهو غالي السعر لمناعته ضد أي أشعة مؤثرة على الأسلاك .** 

**- ومدة نقل البيانات قبل تلاشيها هي تقريباً m 100 أي أن بعد هذه المسافة تذهب الإشارة نهائياً . أما شكله فهو آما في الصورة التالي :** 

**فلاحظ أنه يتكون من أربعة أزواج آل سلكين ملفوفين بشكل يظهرهما آأنهما سلك واحد .** 

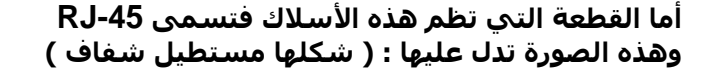

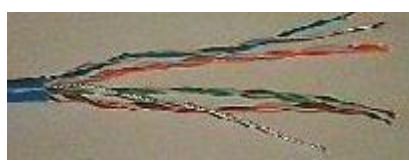

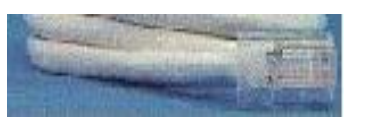

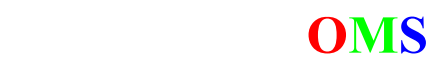

**والسؤال الآن : لماذا آل إثنين مترابطين ؟؟؟ والجواب آالتالي : السلكان مقسومان لسلك يقوم بنقل البيانات والمعلومات وهو موجب و السلك الآخر إسمه Ground أي أرضي وهو يحمل القيمة 0 - أي إشارة سالبة . و تمثيله آما بالشكل التالي :** 

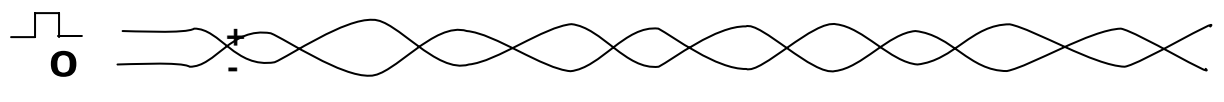

**إذا حدث إن دخل إشعاع من الخارج سيتأثر السلكين بالعملية ويدخل نفس المقدار إلى الـسلكين آمـا في الشكل التالي :**   $+5.7$ 

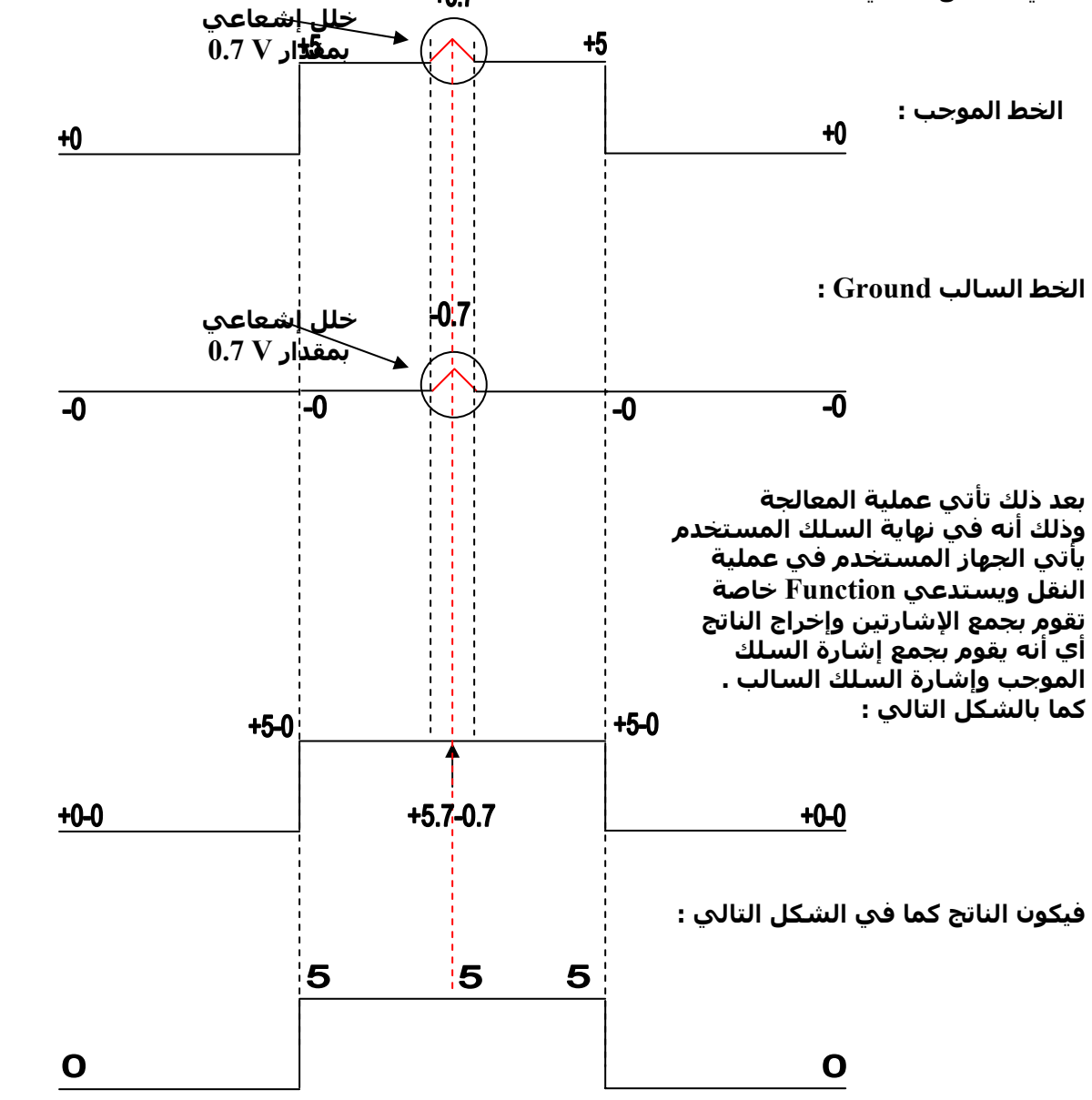

**أي أن الإشارة هي 0110 ...** 

**وتسمى العملية السابقة عملية الكنسلة Cancellation أي أن السلك أو الإشارة الخاطئة تقوم بإلغـاء نفسها . وتسمى الأشعة أو عملية الخطأ بإسم إشارة Noise وهذه الإشارة تخـرج مـن جميـع الأجهـزة التي نستعملها . فالجهاز يصدر هذه الإشارة والضوء ( النيون ) والتلفاز ..... وغيرها الكثير . إذن علمنا الآن ما وظيفة السلك Ground والـذي غالبـاً مـا يكـون بـنفس لـون الـسلك الموجـب ولكنـه يحتوي على خط أبيض .** 

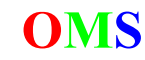

**3.1.2 – آوابل ال Coaxial : تشبه هذه الكبلات آبل التلفزيون المعروف وتأتي بأشكال مختلفة والأآثر شهرة هي المستخدمة مـع**

**الشبكات بنوعيها الثخينة ( Thick ( و الرفيعة ( Thin ( .** 

- Thin coaxial : عرضه 0.5 و يمكن أن تحمل الإشارة إلى 185 ثم يبدأ الإشارة بالتلاشي تدريجياً .

- Thick coaxial : عرضه 0.7 و يمكن أن تحمل الإشارة إلي 500 ثم يبدأ الإشارة بالتلاشـي تدريجياً .

**ويمكنك التعرف إليه من خلال صورة :** 

**وأيضاً من خلال الموصل Connector T المستخدم لربط الأجهزة ببعضها .** 

**حيث يتم توصيل ممر للجهاز وممر لباقي الشبكة .** 

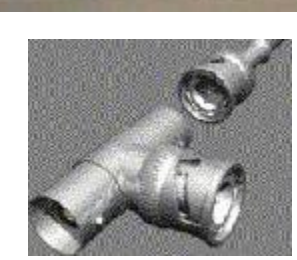

**EREVIERANT** 

**STERNTON** 

**3.2 – الفايبر Fiber : وسط لنقل المعلومات و الداتا من خلال الضوء .. فالضوء أسرع بكثير من الإلكترونات ، وهو باهظ الثمن خصوصاً للشبكات الـصغيرة ويحتـوي علـى عديـد من الميزات أهمها :** 

- **- مجال النقل آبير جداً .**
- **- سريع جداً ويمكن أن تصل السرعة إلى 1-2 جيجا بايت في المسافات القصيرة .**
	- **- سلامة الإشارة من ال Noise الكهربائي**

 $\frac{1}{\circ}$ 

**- السرية العالية إذا لا يستطيع أحد أن يخطف الإشارة . ويمكنك رؤية صورته .** 

**وديناميكية عمله : أنه يقوم بإرسال الإشارة الضوئية حسب زاوية معينة يقوم الطرف الآخر بإلتقاطها : والمادة ممكن أن تكون من الزجاج** 

**أو من البلاستيك للمرونة . وينقسم إلى نوعين :** 

**- إشارة فردية Mode Single : وتنقل إشارة واحدة في الوقت ومداه KM 3 .** 

**- إشارة متعددة Mode Multi : وتنقل إشارات متعددة في الوقت ومداه KM 2 .** 

**3.3 – اللاسلكي Wireless :** 

**ومعنى ذلك إستخدام الإشارات اللاسلكية ( بدون أسلاك ) .. ولنا فيه آلام آثير في درس الراوتر .** 

**4 – المكرر Repeater :** 

نحن نعلم أنه بعد المسافة التي يسمح بها كل نوع من الأنواع المختلفـة مـن الوسـائط ( Media ) تـضغف **الإشارة وتتلاشى تدريجياً إلى أن تختفي . لذلك آان لا بد من مقوي ومضخم للإشارة خصوصاً للمـسافات الكبيرة فمن هنا جاء جهاز المقوي Repeater .** 

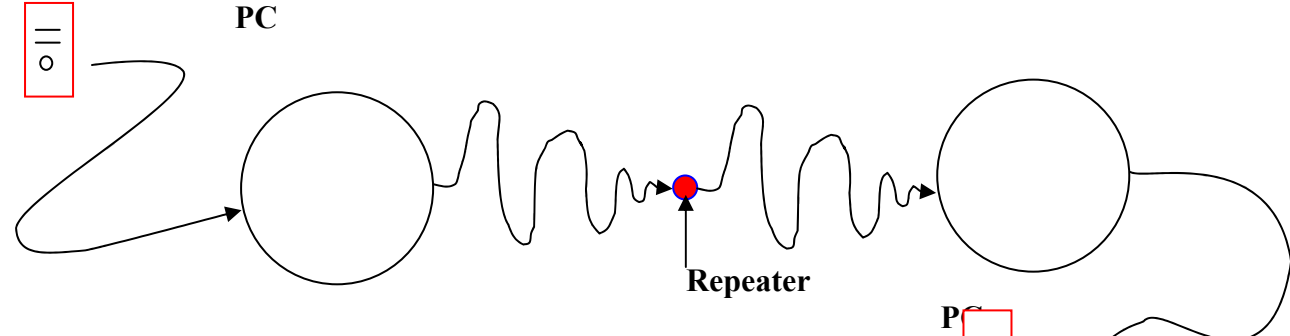

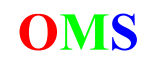

**وله وظيفتان أساسيتان وهما :** 

**- تضخيم الإشارة Amplifier .** 

**- إعادة الإرسال Resend .**

**وهو عبارة عن موصل أحادي أي أنه يستقبل وصلة واحدة ويرسل وصلة واحدة .** 

**فإذا آان عندنا شبكة طويلة ونريد أن نستخدم شبكة LAN خلالها فنقوم بوضع أجهزة ريبيتر بـين الفتـرة والأخرى ولكن يجب علينا مراعاة قاعدة ( 3 – 4 – 5 ) في المحاضرة الرابعة .** 

**وبالرغم من أن المكررات تستطيع زيادة حجم الشبكة إلا إنها لا تستطيع أن تستمر أآثر من حجم البناية الداخلية لها .**

## **5 – جهاز ال HUB :**

**لو قمت بكتابة آلمة Hub في أي قاموس لوجدت أن معناها العجلة ... هل شاهدت في عمرك عربة ؟؟؟ آما في الشكل !!!** 

**الدبوس الموجود في وسط العجلة إسمه Hub .** 

**أي أنها تعني الرابطة أو نقطة الترآيز . وهذه هي مهمتها : نفس مهمة المكرر ولكنها نقطة إنتشار فهي تستقبل وصلة HUB وترسل أآثر من وصلة . Many To 1 .** 

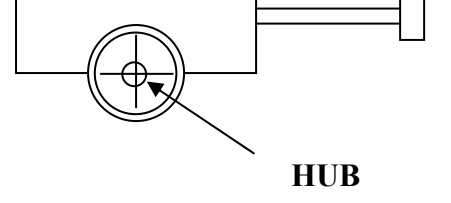

 $\overline{\phantom{a}}$ 

**وجهاز ال Hub ناتج من فكرة الشبكة ذو الشكل النجمي فيكون ال Hub في مرآز الشبكة لوصل العقـد مع بعضها ويتم وصل آل جهـاز PC مـع ال Hub بحيـث يقـوم ال Hub باسـتخدام هـذا التوصـيل لإرسـال الإشارات إلى آافة العقد الموصولة معه وآافة الأجهزة s'PC .** 

**ومهامه نفس المكرر :** 

- **- تضخيم الإشارة Amplifier .**
- **- إعادة الإرسال Resend بطريقة الإنتشار Propagation .**

- وهناك سبئة وهي : أن جهاز ال Hub واحد يرسل فقط والأجهزة الأخرى كلها مستقبلة . يعني لا يجـوز **أن يرسل جهازين في الوقت الواحد ... وهذه سيئة قاتلة ...** 

**وطريقة الإنتشار :**

**يقوم بإرسال المعلومة لجميع الأجهـزة s'PC الموجـودة علـى الـشبكة ولـيس مـن مهمتهـا أن تعـرف أن المعلومة قد تم إيصالها أم أنها إنقطعت ، المهم أنه يقوم بالإرسال .** 

> **آمثال : لو أننا نريد إرسال معلومة من جهاز 1 إلى جهاز 2 فالآلية التي تقوم عليها هذه الطريقة آما في الرسمة التالية :**

**أي أنها ترسل المعلومة إلى جميع الأجهزة ومن خلال الجهاز المستلم يحدد أنها له أم لا . المهم أنه يستقبل المعلومة .** 

**وهذه أآبر مشكلة للجهاز ( طبعاً الجهاز إنقرض ) .** 

**وهذه المشكلة تستهلك وقت و سعة Bandwidth لأنها تعالج في ال CPU ) السؤال هل المعلومة لي أم لا ) .** 

**ومن هنا يمكننا تعريف أنماط الإرسال :** 

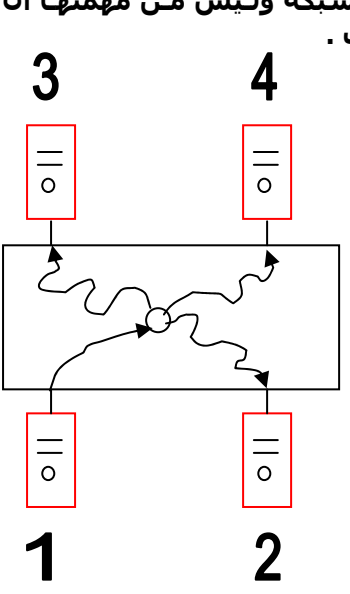

**Jordan**, Amman Tel: ( 00 962 79 6527425 ) **Omssd84@hotmail.com OMS** 

**- طرق الإرسال Transmission : 1 – أحادية العمل Simplex : في هذه الطريقة يكون هناك طرفين إحداهما يستقبل فقط ولا يرسل والآخر يرسل فقط ولا يستقبل لهذا إسمه أحادي الإتجاه . 2 – مزدوجية العمل Duplex Half : وهنا يقوم جهاز واحد بالإرسال في الوقت الواحد ويقوم الجهاز الآخر بالإستقبال ومن ثم يمكـن الجهـاز الآخر أن يرسل ولكن بشرط أن يستقبل الطرف الآخر . بمعنى أنه واحد يرسل وواحد يـستقبل ولا يهـم من هو الطرف . OR ومثال ذلك : أجهزة الشرطة فيقوم شخص بالتكلم ثم يقول آلمة " حوّل " ليقوم الطرف الآخر بالإنتقال من دور المستقبل إلى دور المرسل ، وآمثال آخر أجهزة وطريقة الإتصال لشرآة Express الأردنية . 3 – ذو الطرفين Duplex Full : وهنا يمكن للجهازين أن يستقبل أو يرسل في نفس الوقت . ومثال ذلك أي شرآة إتصال عادية . - وجهازي ال Repeater وال Hub يستعملات الطريقة 2 وهي Duplex Half . 6 – جهاز السويتش Switch : يشبه المحول بالشكل الخارجي ولكنه يعد أفضل في تسريع أداء الشبكة وذلك لانه يستطيع الاحتفاظ بجدول عناوين العقد التي يتصل بها وعندما تصل إليه إشارة TOO DOOD DO** SHIHI iver **من عقدة ما يرسل هذه الإشارة إلى الهدف المقصود فقط وهو عكس ما آان يقوم به ال HUB إذ آان يرسل الإشارة إلى آل العقد بدون إستثناء . طريقة ومبدأ النقل في السويتش يختلف إختلافاً تام عن ال Hub بمعنى أن السويتش أفضل من ال Hub بألف مرة والسبب في ذلك طريقته : قبل أن يرسل الرسالة يقوم أولاً بطلب الماك للأجهزة نسمي هذه العملية ( Request Mac ( فيرسل رسالة طلب وآل الأجهزة التي تسمعه أو تستطيع الرد عليه تقوم بإعطاءه الماك للجهاز PC فيقوم بعـد ذلـك بـالتخزين وبمنطقة ال Buffer جدول يضم إسم المعبر Port ورقم الماك الخاص بالجهاز .**  Port MAC **فينتج عندنا جدول آما في الشكل التالي :**   $\begin{array}{c|c}\n1 & \text{MAC A} \\
9 & \text{MAC B}\n\end{array}$ MAC B 11 MAC C **ولو إفترضنا وجود 4 أجهزة ويريد الجهاز رقم 1 أن يرسل رسالة إلى**  …. ……**الجهاز رقم 4 آما في الشكل التالي ( A ( :**  3 3  $\circ$  $\circ$  $\circ$  $\circ$  $\circ$  $\circ$ B Ĉ  $\circ$  $\circ$  $\circ$  $\overline{\circ}$  $\overline{O}$  $\overline{O}$  $\overline{2}$  $\overline{2}$  $\boldsymbol{2}$ 

**بعد إرسال طلب ال Request MAC يتم إستلام جميع الماك لجميع الأجهزة PC آما في الشكل ( B ( .** 

**Jordan**, Amman Tel: (00 962 79 6527425) **Omssd84@hotmail.com OMS** 

 $\mathsf{A}$ 

ثم يقوم السويتش بفتح معبر Port خاص لهذه العملية ( C ) ويقوم بالإرسال ومن ثم إغلاق هذا المعبر . **إذن نستطيع إدراج ميزاته آما يلي :** 

- **- وظائفه هي : التضخيم Amplifier ويعمل على مبدأ Duplex Full .** 
	- **- درجة الأمان عالية فيه .**
- **- يستطيع إرسال أو إستقبال أآثر من مرة في الوقت الواحد ففي مثالنا السابق يستطيع الجهاز رقـم 2 أن يرسل للجهاز رقم 3 . وهكذا ...**
	- **- السويتش مسؤول عن فتح المنفذ Port وعن إغلاقه .**
	- **- سرعة النقل تصل إلى mbps 100 أي ما يقارب 10 أضغاف سرعة النقل لل HUB .**

**7 – الجسور Bridge :** 

**نفس مبدأ وطريقة السويتش إلا أنه أحادي الإتجاه أي ذو مدخل واحد للإستقبال وذو مخرج واحد للإرسال ، وغالباً يستعمل للربط بين أجهزة الشبكة مثل ال HUB أو ال Switch ...** 

و العمل الرئيسـي الذي يقوم به الجسـر هو الربط بين شـبكتين مختلفتين فـي التركيب الداخلـي ، مثل : ربط **شبكة Ethernet مع شبكة Ring Token حتى لو آانت الشبكتان تستخدمان بروتوآولات مختلفة ، ويقـوم بحفظ جدول به آل العناوين الفيزيائية Address MAC للعقد ويـسمى هـذا الجـدول جـدول ال ARP وهـو إختصار للجملة Protocol Resolution Address وهو يقوم بمراقبة الشبكة و حرآة المرور وعند إستلامة لإشارة ما يقوم بفحص جدول ال ARP فإذا آانت العقدة الهدف داخل الشبكة الفرعية ، لا يسمح للإشـارة** بالخروج ، و إذا كانت في شبكة فرعية آخرى سمح لهـا بـالخروج . وكتوضـيح أكثـر للعمليـة الأخيـرة يمكننـا **تفسيرها بواسطة الرسم آالتالي :** 

**لنفترض أنه يوجد عندنا جهازي HUB آما في الشكل :** 

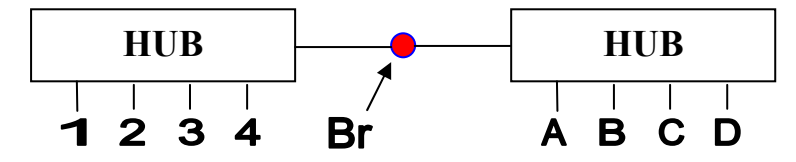

ونريد أن نرسل معلومة من الجهاز 1 إلى الجهاز 4 ، فلو إفترضنا أنه لا يوجد عنـدي جـسـر هنـا فـسـيقوم ال **HUB بإرسال رسالة إلى جميع الأجهزة من على اليمين وجميع الأجهزة من على اليسار ، وهنا آارثة فلـو إفترضنا أني أمتلك شبكة بواقع 1000 جهاز ، فماذا تتوقع أن يحدث !!! ( الجواب عندك )** 

**فيقوم ال HUB بإرسال المعلومة لجميع الأجهزة في الطرف الأيسر آما في الشكل التالي :** 

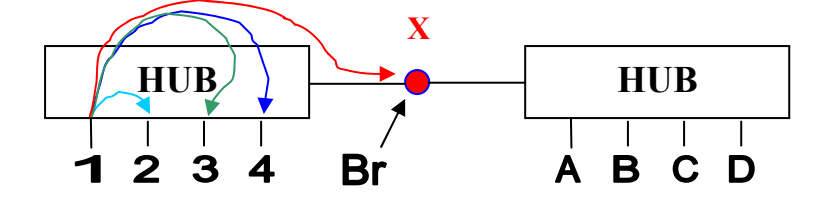

**ولكن !!! قبل إرسالها للجزء الأيمن يقوم الجسر بطلب جميع الماك للأجهزة علـى الطـرف الأيمـن ثـم ينظـر** هل الماك المطلوب إيصال المعلومة إليه موجود عندي !!!! إذا كان الجواب نعـم يقـوم بفـتح منفـذ ... ( كمـا في السويتش ) ، أما إذا كان الجواب لا فيقوم بعمل Disconnection لعملية النقل ( علي الطرف الأيمن ) . أو أنه يقوم بالنظر هل الماك عندي من الشبكة اللتبي على اليـسار إذا كـان الجـواب نعـم فـلا يـسمح لهـا **بالمرور . وهذا المبدأ مستخدم أيضاً في السويتش .** 

**- إذا آانا الجهازين الموصولين بالجسر متوافقين في السرعة نسميهما Symmetric .** 

**- إذا آانا الجهازين الموصولين بالجسر غير متوافقين في السرعة نسميهما Asymmetric .** 

**- يمكننا الأن تعريف معى آلمة Broadcast : وهي طريقة عمل السويتش والجسور ومعناها أن آل البيانـات المنتقلة خلال هذين الجهازين تنتقل من خلال قرارات وليس ( هيك عباطة ) . - ونستنتج أيضاً أن جهازي السويتش والجسور تعتبر أجهزة ذآية على خلاف جهاز ال HUB .** 

**\* آل الأجهزة السابقة من 1 إلى 7 تعد أجهزة شبكة ال LAN . أي أنها شبكات محدودة .** 

**8 – جهاز الراوتر Router :** 

**وهو أول جهاز يربط بين شبكات ال WAN وال LAN بكفاءة . وهو أفضل جهاز من الأجهـزة الـسابقة علـى الإطلاق بسبب مزايا آثيرة سنذآرها لاحقاً . ويمكن أن نقول أن الراوتر هو جهاز PC آامل .** 

**وهو يقوم بعمل مهم جدا في الشبكات ذات الفروع المتعددة إذ إنه يقوم بإرسال الإشارات من شبكة إلـى آخرى حتى لو آانت هذه الشبكات موصولة بعدد من الشبكات الفرعية ، وتستخدم الراوتـرات جـدول ARP مثل جدول الجسور والسويتشات و يتميز عنهما بعدة أمور منها .. يعتمد جـدول ال ARP فـي الراوتـر علـى** عناوين الشبكات مثل أرقام الـ IP الخاصة لكل PC و به خارطه لأقصر وأسرع مسار بين الفروع و الأجهـزة **الآخرى و المسافات الفاصلة بينها .** 

**\*\*\* ستكون ثلاثة أرباع المحاضرات التالية عن الراوتر وآيف نعمل له Configuration لأنه هو الـذي يهمنـا في عمليات الشبكات ، فهو مستخدم على نطاق عالمي .** 

> **- أنواع الشبكات حسب المنطقة : يمكن أن نقسم الشبكات إلى أقسام حسب المنطقة الفاصلة آالتالي :**

**1 – الشبكة المحلية LAN : وهي إختصار من جملة Network Area Local ، وهي شبكة ذو منطقة محـدودة وأآبـر مـسافة لهـا m 100 أي أنها لا تتعدى البناية بحالها .** 

**2 – الشبكة المحلية الممتدة MAN : وهـي إختـصار مـن جملـة Network Area Metropolitan ، ويمكـن أن نقـول أن الحـرف M إختـصار لكلمـة Medium ، وهي شبكة ذو منطقة أآبر من شبكة ال LAN ، وأآبر مسافة لها مدينة بأآملها .** 

**3 – الشبكة الممتدة WAN : وهي إختصار من جملة Network Area Wide ، وهي شبكة ذو مساحة غير محددة ( أي مفتوحة ) .** 

**4 – الشبكة التخزينية SAN : وهي إختصار من جملة Network Area Storage ، و هي أي شبكة من الشبكات السابقة ولكن التخـزين لا** يكون على الجهاز PC ، بل يكون على سيرفر خاص بهذه العملية ، وكـل العمليـات علـي البيانـات مـن حـذف **وتعديل وإضافة تتم على السيرفر .** 

**5 – الشبكة المحلية اللاسلكية WLAN : وهي إختصار من جملة Network Area Local Wireless ، شبكة محلية ولكنها من غيـر أسـلاك يعنـي عبـر الأمواج اللاسلكية .** 

> **- أنواع الشبكات حسب الشكل Topology Network : يمكن أن نقسم الشبكات إلى أقسام حسب شكل الشبكة آالتالي :**

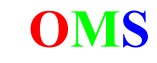

**1 – الإستراتيجية المستقيمة Strategy BUS :** 

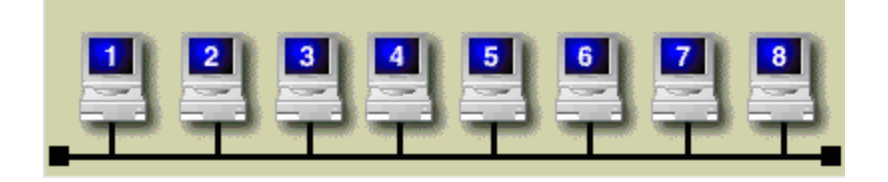

**وهذه الإستراتيجية تحتوي على فلسفتين للعمل إحداها نظري Logical و الأخرى عملي Physical : Physical : أما عن الناحية العملية فيقصد بها الـشكل العـام للإسـتراتيجية ، فـنلاحظ هنـا أنهـا تحتـوي علـى أسلاك مربوطة ب Connector-T ، وعلى جانبي الشبكة يوجد مسد للمعبر Terminator . Logical : الناحية النظرية وهي أنه من خلال الجهاز المرسل ، ترسل إشارة تسمى ال Media علـى شـكل نبضات إلكترونية يتم إستقبالها من جميع الأجهزة آما في الشكل التالي :** 

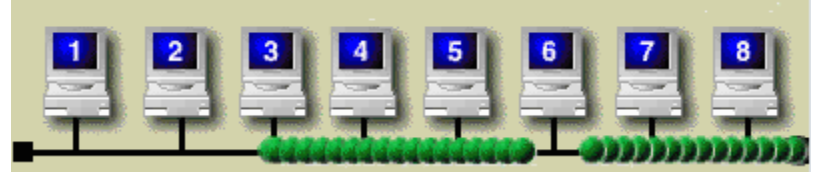

ومن ثم تقوم بسؤال الأجهزة الأخرى :: هل هذه المعلومة لـك ؟؟ ويقـوم الجهـاز بردهـا إذا كانـت ليـسـت لـه **وقبولها إذا آانت له آما في الشكل :** 

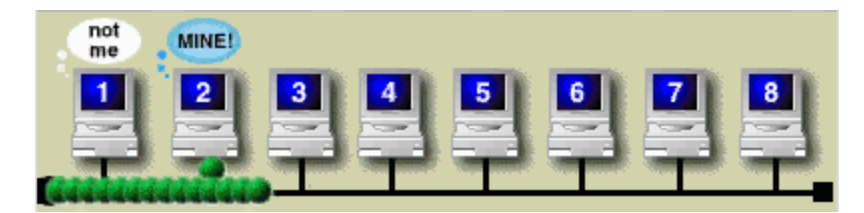

**وعندما تصل إلى النهاية تتلاشى الإشارة .** 

**و تفصيل عملية أخذ المعلومة من المرسل إلى المستقبل آالتالي :** 

يقوم الجهاز المرسل بإرسال ال Media لكل جهاز فتقوم هذه الإشارة بالمرور تدريجياً من أول جهاز إلى آخـر جهاز وتسأل هل هذه المعلومة لك يا جهاز ؟؟ فإذا كان الجواب لا ينتقل إلى غيره ليبحث عن الجهاز الهـدف ، أما إذا كان الجواب نعم يقول للجهاز المستقبل إنتظر قليلاً ريثما أقوم بتحميل الداتا ويـستمر بـالقول للأجهـزة **الأخرى : ممنوع الإستقبال أو الإرسال لأنه يوجـد عنـدي جهـاز يريـد الإسـتقبال ، فيـذهب مـرة أخـرى ويـأتي بالمعلومة من الجهاز المرسل ثم يعطيها للجهاز المستقبل .** 

ومن أكبر مشاكل هذه الطريقة أنه إذا حدث وأن تعطل أحد الأجهزة ، كـل الـشـبكة تتعطـل كمـا فـي الـشكل **التالي :** 

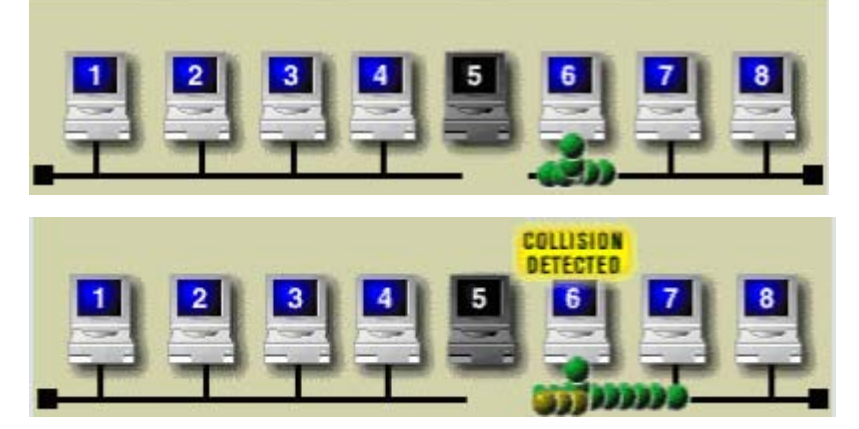

**2 – الإستراتيجية الحلقية Strategy Ring :** 

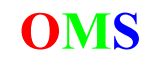

**تشبه إلى حد آبير الشكل BUS ولكنها من غير Terminator على الأطراف أي أن الطرف الأيمن موصول مع**

**الطرف الأيسر . ولكن هنا قمنا بإنشاء خط آخر بحيث أنه إذا إنقطع الخط الأول نستطيع أن نرسل البيانات عبر الخط الثاني ...** 

**وتحتوي على نفس مشكلة الشكل BUS وهي أنه إذا آان أحد الأجهزة معطل تتعطل الشبكة آاملة .** 

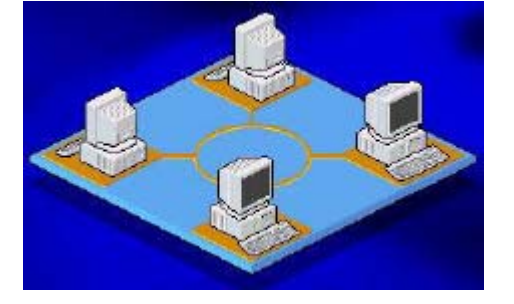

**-- آانت الإستراتيجيتن السابقتين محفوفة بالمخاطر والمشاآل** 

**فبالإضافة إلى أنه إذا تعطل أحد الأجهزة تتعطل الشبكة ، وأيضاً يوجد مشكلة جديدة وهي مشكلة الأسـلاك** أي أنه إذا كان أحـد الأسـلاك مـشعور أو مجـروح تتعطـل الـشبكة كاملـة وبـدون الـشعور بـذلك ، لـذلك الحـل المناسب مع هذه المشكلة هي فحص جميع الأسلاك وإن لم نتمكن من ذلك فليس لدينا خيار غيـر أن نقـوم **بإقتلاع الأسلاك من الأساس وإبدالها بأسلاك جديدة .** 

> **3 – الإستراتيجية النجمية Strategy Star : هي عبارة عن إستراتيجية مرآزية ففي الوسط نقوم بوضع جهاز إما Hub أو Switch أو Router أو أي أجهزة من أجهزة الشبكات . ونوصله مع الأجهزة الأخرى ، ومن أهم ميزات هذه الطريقة أنه إذا تعطل أحد الأجهزة لا تتعطل الشبكة أبداَ . هذا بالنسبة للناحية العملية Physical .**

> > **أما ال Logical : بطريقتين : : CSMA - 1**

**Carrier Sense Multiple Access ل إختصار القسم الأول : Sense Carrier في آل مرة يريد جهاز أن يرسل معلومات يقوم بتحسس الميديا هل هي مشغولة ( تنقل بيانات أخرى )** 

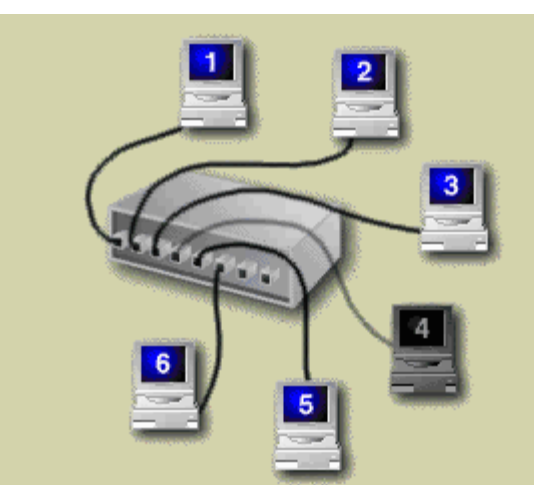

أم هي فارغة و متاحة !! فإذا كانت فارغة يقوم بنقل الداتا من وإلى الأجهزة المطلوبة ، أما إذا كـام مـشغول **فيقوم بالإنتظار Randomly أي بفترة زمنية عشوائية .** 

**القسم الثاني : Access Multiple** 

**أي أنه يستطيع أن يرسل أآثر من مرة في وقت واحد .** 

# **: CD/CA – 2**

**CD إختـصار مـن Detection Collision وهـي إآتـشاف أنـه يوجـد عنـدي حالـة تعـارض ، ويكـون حـل هـذه المشكلة بإيقاف الجهازين المرسل والمستقبل وإعادة الإرسال . ( تكون بعد عملية الإرسال ) CA إختصار من Avoidance Collision وهي منع حدوث التصادم قبل عملية الإرسال أو أثناءه .** 

**4 – الإستراتيجية الهرمية النجمية Strategy Star Hieratical :** 

**و هي عبارة عن مجموعات Star مربوطة مع بعضها بشكل هرمي .** 

**5 – الإستراتيجية الهجينة Strategy Hybrid :** 

**وهي هجين من الأنواع السابقة فمثلاً شبكة تحتوي على Bus و Star في نفس الوقت .** 

**6 – الإستراتيجية الشبكية Strategy Mesh :** 

في هذه النوعية يكون كل جهاز مرتبط مع كل جهاز بالشبكة ، فمثلاً لـو أنـي أمتلـك أربـع أجهـزة فـإنبي أربـط **الجهاز الأول مع الأجهزة الأخرى والجهاز الثاني مع الأجهزة الأخرى والجهاز الثالث مع الأجهزة الأخرى والجهاز** الرابع مع الأجهزة الأخرى . وهكذا ... لاحظ أنها غير عملية ومكلفـة فهـي تحتـاج العديـد مـن الأسـلاك ولكنهـا **تؤمن منع إنقطاع الشبكة ، فمن خلال أي جهاز تستطيع الوصول لجهاز آخر .** 

**بسم االله الرحمن الرحيم** 

**المحاضرة الثالثة : الأربعاء 15-06-2005**

# **طريقة النقل عبر الشبكات :**

**يقوم مبدأ النقل على النظام المسمى بـ OSI وهو إختـصار لجملـة Interconnection System Open وهـي تكنولوجيا مستخدمة في عمليات النقل وموحّدة على مستوى العالم . وتتكون هذه الإستراتيجية من 7 طبقات Layer وهي :** 

**7 – طبقة نوع التطبيق المستخدم Layer Application .** 

- **6 – طبقة نسق الملف Presentation .** 
	- **5 – طبقة ال Session .**
	- **4 – طبقة النقل Transport .** 
		- **3 – طبقة ال Network .**
		- **2 – طبقة ال Link Data .**
	- **1 – طبقة النقل الفعلي Physical .**

**- يمكن التعبير عنها بالجملة التالية لسهولة الحفظ : Processing Data Need To Seen People All .** 

**- فإذا خرجت المعلومة من ال PC المصدر Source إلى ال PC الهدف Destination يتم تطبيق الطبقات مـن الطبقة رقم 7 نزولاً إلى الطبقة رقم 1 . ( ما يحدث في الجهاز المصدر )**  - و إذا أتت المعلومة إلى ال PC الهدف Destination من ال PC المـصدر Source يـتم تطبيـق الطبقـات مـن **الطبقة رقم 1 صعوداً إلى الطبقة رقم 7 . ( ما يحدث في الجهاز الهدف )** 

**وهنا شرح لجميع الطبقات بالترتيب من الطبقة السابعة إلى الطبقة الأولى :** 

**7 – طبقة نوع التطبيق المستخدم Layer Application :** 

**في هذه الطبقة ، و عندما يقوم المستخدم User بعملية الإرسال ، يتم تخزين ومعرفـة البرنـامج المـستخدم في صـناعة الملـف المرسـل ، وهـو بالتـالي البرنـامج الـذي سيـستعمله الملـف لعمليـة الفـتح فـي الجهـاز المستقبل ، فلو أخذنا على سبيل المثال الملف ( txt.Test ( فنعلم أن البرنامج المستعمل هو Notepad .** 

**6 – طبقة نسق الملف Presentation :** 

**في هذه الطبقة يتم تخزين النسق Format للملف المرسل ، فعندما نرسـل ملـف txt. \*مـستحيل أن يفـتح على برنامج Player Media Windows آأنه ملف avi. \*، بل يقوم بفتح برنـامج ال Notepad بـنفس النـسق الذي أتى به ، وإذا آان الملف مضغوط Compression أو مشفر Encryption يتم تحليله في هذه الطبقة .** 

**5 – طبقة ال Session :** 

**يمكن أن نسمي هذه الطبقة بوزير الخارجية فهي المسؤولة عن التنسيق مع نفـس الطبقـة فـي الجهـازين المستقبل والمرسل ، فهي المسؤولة عن فتح القناة وإدارتها وفصلها أثناء عمليات النقل ، وهـي المـسؤولة عن المعلومات Information الملف المرسل و حالته هل وصل أم لا ، وآيفية إيصاله .** 

**4 – طبقة النقل Transport :** 

**وظيفة هذه الطبقة تقسيم الملف إلى أجزاء صغيرة تسمى Segment ، وتتمرآز أهميته فـي تقـسيم الملـف إذا حدث وإنقطع الخط فلا نضطر للإرسال من البداية ، بل نقوم بعمليـة إسـترجاع Recovery Error للأجـزاء التالفة ، و الأجزاء التي سلمت تبقى في الجهاز المستقبل .** 

و لنأخذ الخزانة مثالاً علي ذلك ، فلو أننا نريد أن ننقلها خارج غرفة ما وكان حجم البـاب صـغير ، فـلا نـسـتطيع نقلها لكبر حجمها ( Bandwidth ) لذلك نقوم بتجزيئها ونقل كل جـزء علـي حـدي ... وإن حـدث أن كـسـر جـزء **نقوم بتصليحه على إنفراد أو الإتيان بجزء جديد من غير الإضطرار إلى شراء خزانة آاملة جديدة .** 

و حجم الأجزاء يتم الإتفاق عليها في طبقة ال Session ، ويتم الإتفاق أيضاً علـي طريقـة الإرسـال هـل هـي **متزامنه Synchronous أي مفصولة بفترات زمنية أم غير متزامنه Asynchronous أي متتالية ؟؟** 

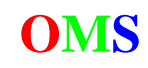

**3 – طبقة ال Network :** 

**فـي هـذه الطبقـة يـتم إضـافة قــسمين للجـزء Segment ، وهمـا عنوانـا ال IP الخـاص للجهـازين المرســل والمستقبل ، وذلك للتأآيد على معرفة الجهازين المعنيين بعملية النقل . وتسمى هذه الطبقة Header 3 L أي المستوى الثالث .**  Segment **Source IP Des. IP** 

و الوحـدة المؤلفـة مـن الـ Segment بالإضـافة لـل S. IP أي العنـوان للجهـاز المرسـل و الـ D. IP للجهـاز **المستقبل تسمى بـ Packet .** 

**2 – طبقة ال Link Data :** 

**في هذه الطبقة يتم إضافة قسمين آخرين لل Packet ، وهما عنوانا الماك للجهـازين المرسـل والمـستقبل Address MAC وسنتحدث عنه بالتفصيل فـي محاضـرة لاحقـة . أيـضاً يـتم إضـافة قـسمين فـي مـؤخرة ال**

**Packet وهما ال FCS وال CRC . آالتالي : وتسمى هذه الوحدة FCS CRC** Segment Source IP Des. IP S. Mac Des. Mac

**آاملة بالإسم Frame وأيضاً تسمى هذه الطبقة بالإسم Header 2 L أي المستوى الثاني .** 

**ولكن !!! لماذا قمنا بإضافة عنوان الماك Address MAC ؟؟** 

الجواب : في الطبقة الـسابقة أي الطبقـة رقـم 3 يقـوم جهـاز الراوتـر بإسـتعمال عنـوان ال IP فقـط ، وذلـك **للمرونة في عمليات تبادل الملفات ، ويستطيع أيضاً التعامل مع العنوان ال MAC ... لكـن جهـازا الـسويتش وال Hub لا تستطيعان التعامل إلا مع عنوان ال MAC ..** 

ولكن !!! ماذا يحدث لو تخلينا عن ال IP بما أن الراوتر يستطيع التعامل بواسطة عنوان ال MAC ؟؟ والجواب : هي أننا لو قمنا بإزالة ال IP فلن نستطيع المرور من خلال الطبقة الثالثة ... لذلك لن يكون عنـدي **عملية نقل أبداً .** 

**- إختـصار CRC مـن الجملـة التاليـة Check Redundancy Cyclic وهـي خوارزميـة Algorithm تـستخدم للكشف عن الأخطاء Detection Error For ، فهي تقوم بالإتفاق مع طبقة ال Session فـي الجهـازين علـى رقــم عــشوائي ، ثــم يقــوم الجهــاز المــصدر PC Source بقــسمة ال Data علــى الــرقم العــشوائي ويقــوم بالإحتفاظ بناتج القسمة ، ثم يقوم بإرسال ال Data إلى الجهاز الهدف PC Destination ، وهناك أيـضاً نقـوم بتقسيم ال Data المستقبلة على نفس الرقم العشوائي ومقارنـة نـاتج القـسمة بـين الجهـازين . فـإذا آانـا متساويين تكون ال Data المرسلة صحيحة وعملية النقل صحيحة . أما غير ذلك فيكون هنـاك خطـأ بنـسبة %100 في عملية نقل ال Data .** 

**ولنأخذ مثالاً على هذه العملية : فعنـدنا معلومـات مرسـلة ولـتكن 01011011 ولنتفـق علـى رقـم عـشوائي وليكن 101 لنستخدمه في عملية التقسيم ، قمنا بالإتفاق عليه مـن آـلا طبقتـي ال Session فـي الجهـازين المرسل والمستقبل ، ولنفترض أن المعلومة وصلت إلى الجهاز المستقبل آالتـالي : 01011001 . نقـوم الآن بالتأآد بواسطة الخوارزمية CRC . فنقوم بعملية القسمة آالتالي :** 

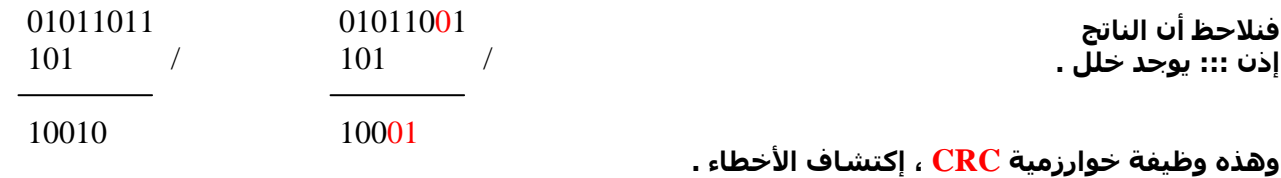

**- إختصار FCS من الجملة التاليـة Sequence Check Frame ووظيفـة هـذه الخوارزميـة تـرقيم ال Segment** إلى أرقام حسب ترتيبهم في الملف ، فإذا حدث أن إنتقلت Segment قبل الأخري ، يتم الترتيب فـي الجهـاز **المستقبل حسب الخوارزمية FCS .** 

> **1 – طبقة النقل الفعلي Physical : تقوم هذه الطبقة بتحويل ال Frame إلى أرقام ثنائية 1,0 ومن ثم تحميلها على ال Media .**

**-- بعد الطبقة الأولى يتم نقل المعلومة آاملة من الجهاز المرسل إلى الجهاز المستقبل ...** 

- وبالنسبة للإستلام من جهاز المستقبل Des. PC يتم التعامل مع ال Data من الطبقة 1 إلى 7 تراجعي .

- وهذه الطبقات غير موجودة فعلياً أي أنها نظريات قمنا بشرحها لنفهم كيفة نقل المعلومة من جهاز لآخر .

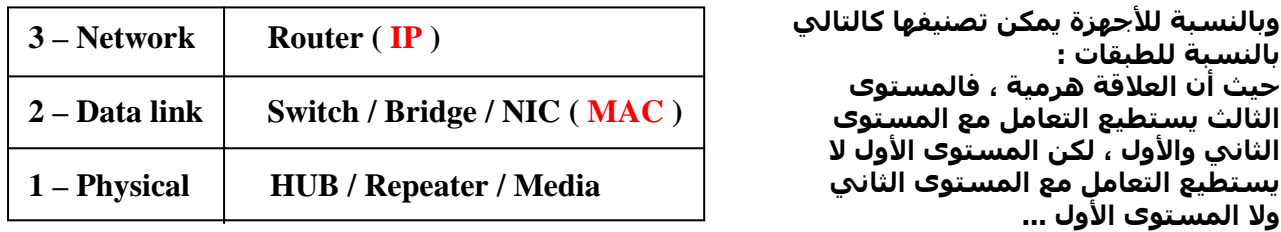

**نلاحظ في الجدول السابق ، أن الراوتر يستطيع التعامل مع الطبقة الثالثة بواسطة ال IP لأنه يحتـوى علـى وظائف آثيرة تأهله لعمل ذلك ، إذن نستطيع القول أن جهاز الراوتر أفضل جهاز في القائمة . وأيضاً الأجهزة : ال Switch وال HUB و ال NIC ، يستطيعون التعامل فقط مع ال Address MAC .** 

# **إستدعاء الجهاز بإسمه دون عنوانه بواسطة ال DNS :**

**إختصار ال DNS قادم من جملة Service Name Domain أي خدمة إسم الدومين ، وهو موجـود فـي طبقـة ال Application ، وهو المسؤول عن إستدعاء جهاز بواسـطة إسـمه دون الحاجـة لـل IP ، فـنحن نعلـم أنـه بإمكاننا الدخول لجهاز عبر الشبكة دون الحاجة لمعرفة عنوانه IP . ولكن آيف ؟؟؟** 

**يقوم ال DNS بتخزين أسماء الأجهزة المتوافرة على الشبكة وعنوانها بجدول يقـوم بتخزينـه فـي الكـاش أي** الذاكرة العشوائية ، فعندما نقوم بإستدعاء جهاز بالإسم ، يقـوم ال DNS بتحويـل الإسـم إلـي عنـوان IP ثـم يقوم بالبحث عنه في الجدول الخاص به فإذا كان موجود تمَت العملية بنجاح ، اما إن لم يكـن موجـود فتظهـر **لك رسالة تنبهك إلى أن الإسم غير موجود ...!!!** 

- وهنا معلومة مهمة لا يدريها كثير من مستخدمي الإنترنت ، فهل لاحظت يوماً أنك عندما تقوم بكتابة عنـوان **بريد الياهو com.Yahoo.www ما يحدث في الشريط السفلي المسمى بشريط الحالة ؟؟**  أكيد قمت بذلك ، فهو يقوم بكتابة عبـارة تـدل علـي أنـه يقـوم بالبحـث عـن عنـوان ال IP الخـاص بـسيرفرات الياهو ... من خلال إسمه في جدول الكاش للسيرفر الذي تستخدمه ، ولـو أنـك قمـت بكتابـة ال IP الخـاص **بالسيرفر !! لفَتحت صفحة الياهو بشكل أسرع لأنك تقوم بإضاعة وقت وذلك بالبحث عن عنوان الياهو . أي أننا في الطبقة الثالثة نقوم بإرسال ال Media لإحضار جميع ال IP الخاصة بالموقع المطلوب .** 

# **جدول ال ARP :**

**وهو إختـصار لجملـة Protocol Resolution Address ، ومعناهـا الحـصول علـى عنـوان ال MAC مـن خـلال عنوان ال IP . و يقوم ببناء جدول يضعه عنده في الكاش .** 

# **بروتوآول ال IP / TCP :**

**ظهر هـذا الـبروتوآـول الخاص أو هذه الهـــيكلــية من خــلال وزارة الدفاع الأمريكية ، وذلك لإنشاء بروتوآول خـاص بهـم ، وقاموا بإعادة هيكلة للطبقات حيـــث جعلـــوها بأربع طبقات بدلاً من سبع طبقات آالتالي:** 

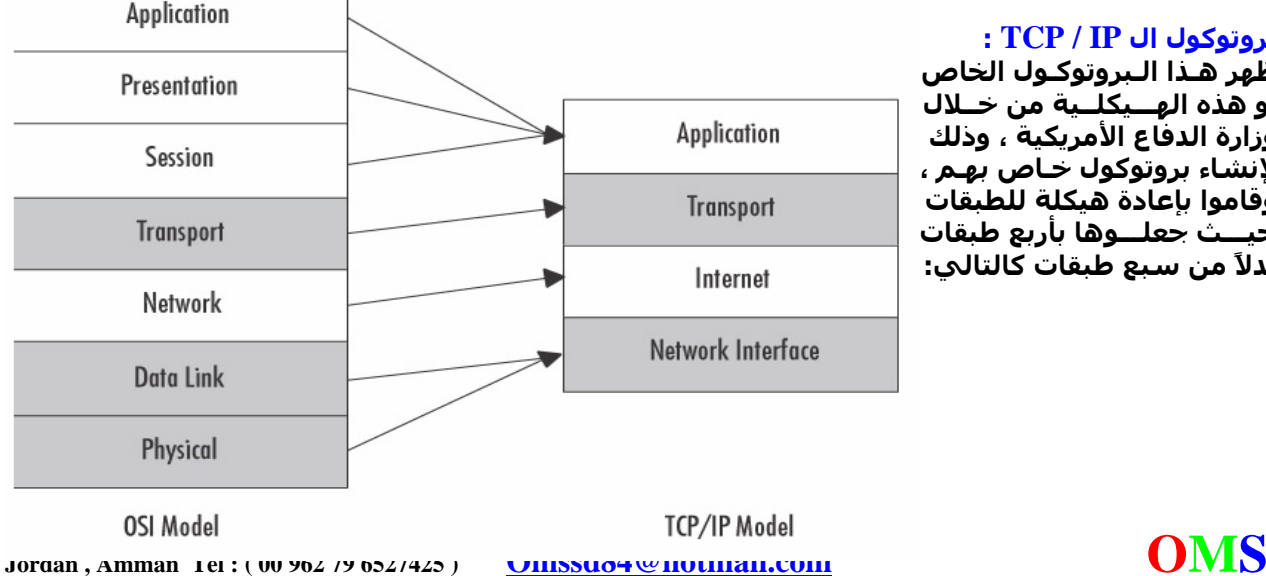

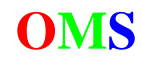

# **- أما عن ماهية ال IP / TCP : فهـي عبـارة عـن بروتوآـول نقـل Transport ) TCP ( وبروتوآـول للـشبكة Layer Network أي ( IP ( .ويمكن توضيح البروتوآولات لكل طبقة آالتالي :**

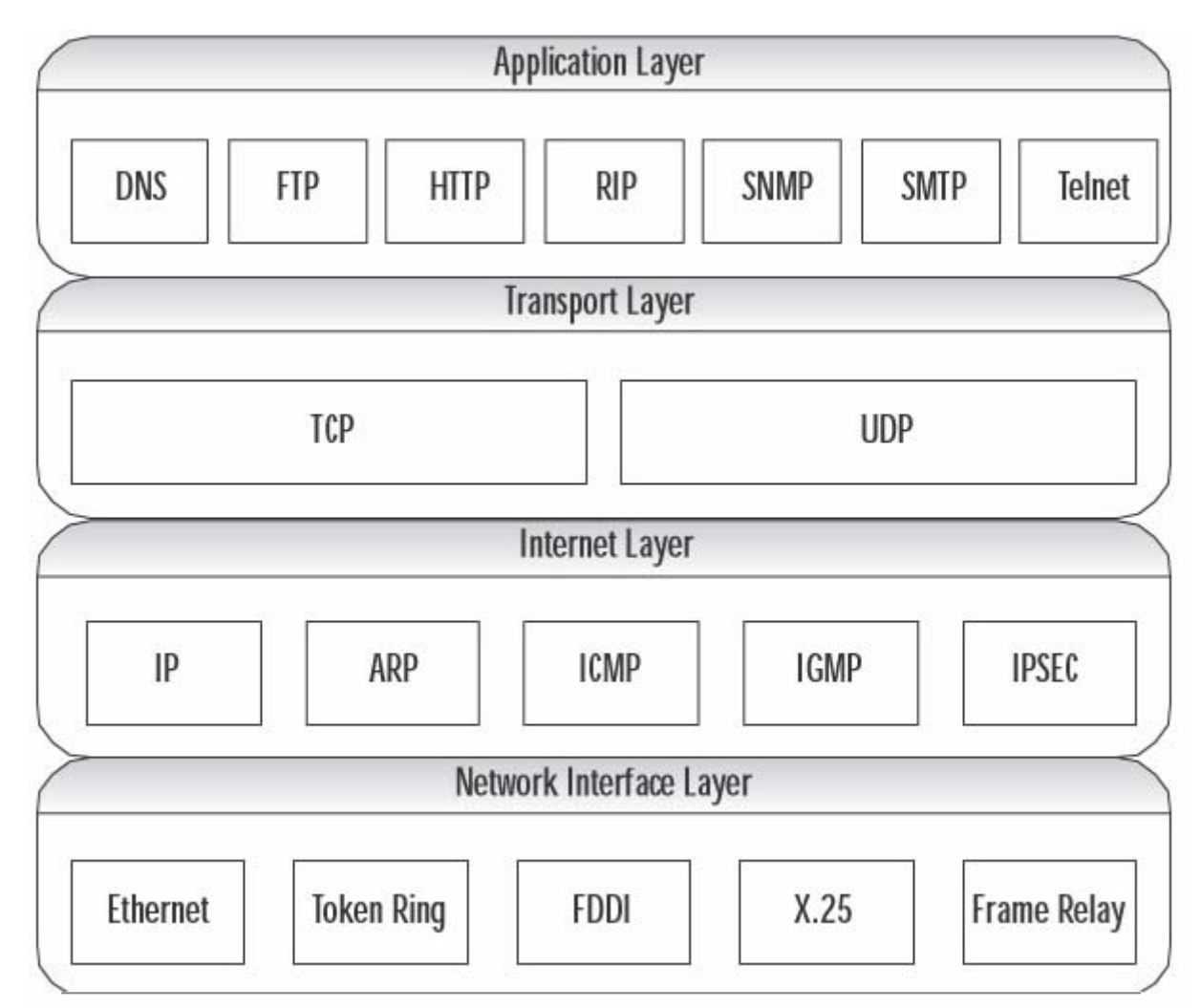

**وهذه الصورة توضح جميع الموديولز لكل طبقات ال IP / TCP . ولمعرفة أين يمكن تعريفه وضبطه في جهازك إليك هذه الصورة المؤلوفة :** 

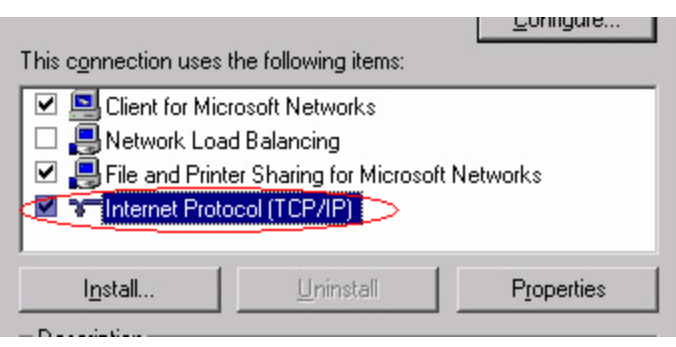

**البروتوآولات المسؤولة عن عمليات النقل في طبقة ال Layer Transport : داخل طبقة ال Transport يوجد بروتوآولان لعمليات النقل وهما : TCP و ال UDP .** 

**برتوآـول ال TCP : وهـو إختـصار لجملـة Protocol Control Transport ووظيفتـه الـسيطرة علـى عمليـة الإرسال ، وهو أيضاً مسؤول عن عملية نقل ال Data من خلال المستخدم User End .** 

![](_page_21_Picture_9.jpeg)

**بروتوآول ال UDP : وهو إختصار لجملـة Protocol Data User وهـذا البروتوآـول خـاص بـال PC فهـي لغـة التخاطب بينها ، ويتم من خلاله الإتفاق على عمليات النقل ومتطلباتها .** 

**- خصائص بروتوآول ال TCP : يوجد خصائص لهذا البروتوآول وهي : : 3 Way Hand Check – 1 في هذه العملية يقوم ال PCs المعنيان بعملية النقل على الإتفاق على زمــن محـدد للرد ( الإستلام ) إن تم إرسـال ال Data أم لا ، وإذا حدث أن لم ترسل ال Data يقوم المستقبل بالإنتظار ثلاثة أضعاف المدة المتفق عليها ، وإذا لم تصله يقوم بطلبها مرة ثانية . آما في الشكل الجانبي : وسميت بالتشييك الثلاثي لأنها تحتوي على ثلاث عمليات وهي أخذ ثم طلب ثم أخــــذ . آما في الشـكل التالـــي : 2 – الموثوقية والصحة able Real :**  لأنه في حال لم ترسل بيانات ( كما في الحالة الأولى ) يقوم بالسؤال عنها ، ويبقى يـسأل عنهـا إلـي **أن تصله ، فهو موثوق ولا يمكن أن تضيع بيانات أبداً من خلاله . 3 – عمليات الفتح والإغلاق Oriented – Connection . لأنه هو المسؤول عن فتح قناة إتصال Connection عند الإرسال ، وهو أيضاً المسؤول عـن إغلاقهـا ، ويجب عليه إرسال البيانات إلى الطرف الآخر . - خصائص بروتوآول ال UDP : يوجد خصائص لهذا البروتوآول وهي : : 2 Way Hand Check– 1 وهي تقوم بالأخذ فقط دون الطلب . آما في الشكل التالي : ويجب علينا أن نذآر هنا أن عمليات النقل أسرع بكثير من ال TCP لأنها تحتاج عمليتان فقط وليس ثلاث . 2 – غير موثوق به able Unreal :**  لأنه إن حدث وأن لم ترسل بيانات ( كما في الحالة الأولى ) لا يقوم بالـسؤال عنهـا ، فهـو غيـر موثـوق **ويمكن أن تضيع بيانات من خلاله . . Connection – Less– 3 ليس له علاقة بفتح ال Connection أو إغلاقها . - البروتوآولان السابقان قد يكونا معروفين بالنسبة لك إن ذآرنا الإسـم المـرادف لهمـا فـي عمليـات النقـل ، فـالبروتوآول TCP يـستخدم ال FTP لعمليـات النقـل وهـو إختـصار مـن Protocol Transport File أي أنـه البروتوآول المسؤول عن نقل البيانات ، أما البروتوآول UDP فيستعمل ال TFTP وهو غالبـاً مـستخدم فـي عمليتا التنزيل Download ) للسرعة ) . ولكي نقوم بزيادة آفاءة وسرعة البروتوآول FTP المسؤول عن عمليات النقل ، صمم هذا البروتوآول ليتحكم بنفــسه ، أي أنه يقوم بزيادة عـدد ال Segment المرســـلة في الوقت الواحــد ، وهذا ما يعرف بالمصــطلح Sliding / Windowing وهـــي عمليات الزيـــادة والنقـــصان فـي عـــدد ال Segment المرسلة في الوقت الواحد ، ويمكننا تمثيل هذه العـــملية بالشكل التالي : Segment 1 Acknowledge 2 Segment 2 Segment 1 Acknowledge 2 Segment 2 Acknowledge Segment 2 Segment 2 Segment 1 Segment 2 Segment 1 Segment 2 Acknowledge 3 Segment 3** 

**أي أننا إذا وجدنا أن الخط يتحمّل ويمكـــننا زيادة عدد ال Segment نقوم بذلك تدريجياً ، ولكن إن آثرت الأخطاء وقام بطلب Segment بشكل آبير نقوم بالتقليل إلى أن يستقر الخط . والعمـــلية مســتمرة ، أي أننا نقوم** 

 **Segment 4 Segment 5** 

![](_page_22_Picture_7.jpeg)

**مرّة بالزيادة ومرة أخرى بالتقليل وسميت بإسم Sliding / Windowing لتشابه العملية ، فنحن على سـبيل** المثال نقوم بفتح الشبابيك إذا وجدنا أنه لا يوجد غبار خارجاً ، وكلما إشتدت الريح أو زادت الغبار نقوم بإغلاق **الشبابيك تدريجاً . وهذه الفكرة جاءت لزيادة الأداء Performance والكفاءة .** 

**وعمليات الزيادة والنقـصان تنـاقش مـن الطـرفين أي مـن ال Source وال Destination ، والعـدد الإفتراضـي** المتفق عليه هو 1 في عمليات النقل وأيضاً إن حدث Error Correction يكون معدل النقل 1 أيضاً ، أي نقـل **واحد وطلب واحد ( متتالي ) .** 

وهذه العملية تجري وأنت لا تدري !! . فهل قمت بتنزيل ملف ولاحظـت أنـه يقـوم بزيـادة المعـدل مـرة ويقـوم **بالتقليل مرة أخرى !!! هذه هي العملية وهذا سببها ( أضفها لمعلوماتك ) .** 

![](_page_23_Figure_5.jpeg)

**وهذه أمثلة على العملية Sliding / Windowing :** 

# **في المثال رقم 1 :**

**قمنا بإرسال Segment 3 ، وحدث خطأ بالقطعة الأخيرة لذلك قمنا بالـسؤال عنهـا مـرّة أخـرى وأرسـلناها ثـم** طلبنا الـ Segment رقم 4 ولم نقم بالإرسال إلا مرة واحدة لأننا قلنـا أنـه فـي حالـة الـ Error Correction لا **نرسل إلا واحدة فقط ، فأرسلناها واحدة وطلبنا واحدة فقط .** 

# **في المثال رقم 2 :**

**قمنا بإرسال Segment 3 ، وحدث خطأ بالقطعة الثانية لذلك قمنـا بالـسؤال عنهـا مـرّة أخـرى وأرسـلناها ثـم** طلبنا الـ Segment رقم 5 ولم نقم بالإرسال إلا مرة واحدة لأننا قلنا أنـه فـي حالـة الـ Error Correction لا نرسل إلا واحدة فقط ، فحدث عندي خلل في القطعة رقم 5 ثم أرسلناها وطلبنا القطعة رقـم 7 لأن القطعـة رقم 6 وصلت سالمة عندي ، وكما الحال في المثال الأول أرسلنا الخامسة ثم طلبا واحدة فقط ( وليس أكثـر **من واحدة ) .** 

# **في المثال رقم 3 :**

**قمنا بإرسال Segment 3 ، وحدث خطأ بالقطعة الثانية والثالثة لذلك قمنـا بالـسؤال عـن الأولـى مـرّة أخـرى** وأرسلناها ثم طلبنا ال Segment الثانية التي حصل فيها خلل وهي رقـم 9 ، وكمـا الحـال فـي المثـال الأول **أرسلنا ثم طلبا واحدة فقط ( وليس أآثر من واحدة ) .** 

وهنا نكون قد أنهينا المحاضرة الثالثة ينجاح ... وأرجوا أن تكون قد استفدت من هذه المعلومات ، وأن تعلم أن **عملية نقل أو تنزيل ملف ليست بالأمر السهل بالنسبة لل PC .** 

![](_page_23_Picture_15.jpeg)

**بسم االله الرحمن الرحيم** 

**المحاضرة الرابعة : السبت 19-06-2005**

# **ترآيب الشبكة المحلية Installation LAN :**

**عندما نقوم بترآيب شبكة داخلية محلية LAN يجب علينا مراعات قاعدة 3 – 4 – 5 وآثير من المستخدمين لا يراعونها أو قد لا يعرفونها أصلاً ، وإليك بيان آل شيء :** 

- **5 : Segment Maximum**
- **4 : LAN Device Maximum**
- **3 : Used Segment**

**5 : إذا زاد عدد الوصلات بين الجهازين عن خمسة ، لا يتم نقل بيانات أبداً .** 

**4 : إذا زاد عدد الأجهزة المستخدمة في عملية النقل عن أربعة ، لا يتم نقل بيانات أبداً .** 

**3 : إذا زاد عدد الوصلات المستخدمة في عملية النقل عن ثلاثة ، لا يتم نقل بيانات أبداً .** 

**القاعدة 5 :** 

نقوم بأخذ الجهاز الأول في الشبكة المعنية ثم نقـوم بأخـذ الجهـاز الثانيـة و نـضعهم علـي شـكل مـسـتقيم ( نظرياً وليس عملياً ) ونقوم بحساب الوصلات الكلب بينهما ، وقد تكون الوصلات بين الأجهزة PC ، أو الأجهـزة **المستخدمة في عمليات النقل مثل ال Switch ... إلخ ، وهذا مثال على ذلك :** 

![](_page_24_Figure_14.jpeg)

**نريـد نقـل البيانـات بـين الجهـازين بـاللون الأزرق ، نقـوم بأخـذ الجهـازين علـى إنفـراد وإيجـاد عـدد الوصـلات المستعملة لعملية النقل ، آالتالي :** 

![](_page_24_Figure_16.jpeg)

نلاحظ هنا أن عدد الوصلات المستعملة هي 6 وهي أكثر من العدد 5 ، إذن لـن يـري الجهـازين بعـضهما فـي **نفس الشبكة لأنه تم حدوث خلل في القاعدة 5 ، وهذه مشكلة Technical لا ينتبه لها معظم المـستخدمين للشبكات أو الواضعين للشبكة المحلية .** 

**وهذا مثال صحيح على القاعدة :** 

![](_page_24_Figure_19.jpeg)

**فهنا عدد الوصلات خمسة ...** 

**القاعدة 4 :** 

إذا زاد عدد الأجهزة ( فقط أجهـزة التوصـيل ) مثـل الـسويتش والراوتـر وغيرهـا عـن أربعـة ، دون النظـر إلـي **الأجهزة PC ، فإننا نقول أن الجهازين لا يرون بعضهم ، ولنأخذ مثالاً على ذلك :** 

![](_page_24_Picture_23.jpeg)

![](_page_25_Figure_2.jpeg)

**فهنا عدد الأجهزة 5 وهي أآبر من العدد 4 ، إذن يوجد خلل .** 

# **القاعدة 3 :**

إذا زاد عدد الوصلات المستعملة عن ثلاثة ( وهنا أي وصلة كان جهاز ال PC طرف فيها نـسميها مـستعملة ) ، فنقول أن الجهازين لا يرون بعضهم فـي الـشـبكة . وكـل جهـاز شـبكة مـرتبط مـع أجهـزة PC نعتبـره وصـلة **مستعملة ، وهنا مثال على ذلك :** 

![](_page_25_Figure_6.jpeg)

**فلاحظ معي أن عدد الوصلات المستخدمة 4 أي أنها مخالفة للقاعدة 3 .** 

![](_page_25_Figure_8.jpeg)

**لذلك ، نستخدم الشكل الهرمي ، بدلاً من الشكل المستقيم .آما في الشكل التالي :** 

![](_page_25_Figure_10.jpeg)

**\* أما في حالة الشبكات الكبيرة فنستخدم أجهزة الراوتر بدلاً من هذه الشبكة الصغيرة .** 

![](_page_25_Picture_12.jpeg)

# **طريقة شبك الأجهزة بواسطة الأسلاك :**

تتكون أجهزة الإتصالات بالشبكة بما فيها ال PC من مخارج لربطها مـع بعـضها ، وهـي تتكـون مـن Pin 8 ، و **الشكل التالي لترآيبة أجهزة ال NIC وأجهزة ال Switch وال HUB :** 

![](_page_26_Figure_4.jpeg)

**يتكون المخرج في ال PC من 8 أسلاك يوجد إثنان فقط للإرسال و إثنان الإستقبال . حيث : . Transport للإرسال : TX . Receive للإستقبال : RX**

**ولاحظ معي أن آـل مخـرج للإرسـال يجـب أن يتـصل مـع مخـرج للإسـتقبال ، فـلا يجـوز أن يكـون المخرجـان مستقبلان أو مرسلان ، أي بمعنى أنه يجب أن يكونا مختلفين .** 

# **طرق التوصيل وصناعة الكوابل :**

**بين الأجهزة المختلفة نستخدم آوابل ال UTP وقـد شـرحناها مـن قبـل ، وهنـاك ثـلاث طـرق لـصناعة آيبـل حسب الأجهزة المستعملة في الأطراف ، آالتالي :** 

![](_page_26_Picture_603.jpeg)

![](_page_26_Picture_10.jpeg)

![](_page_27_Figure_2.jpeg)

## **ترتيب الألوان في آوابل ال UTP :**

**هناك ترتيبان عالميان ، وهمـا A568 TIA / EIA و B568 TIA / EIA والإسـمين EIA و TIA همـا منظمتـان عالميتان مسؤولتان عن تنظيم الألوان في هذه الكوابل .** 

**وإليك الآن ترتيب آل نوع على حدى :** 

#### **EIA / TIA 568B EIA / TIA 568A**

- 1 White Orange
- 2 Orange
- 3 White Green
- $4 -$ Blue
- 5 White Blue
- $6 Green$
- 7 White Brown
- 8 Brown

1 – White Green  $2 - Green$ 3 – White Orange  $4 -$ Blue 5 – White Blue 6 – Orange 7 – White Brown 8– Brown

**والنوع B568 TIA / EIA هو الأآثر إنتشاراً .** 

**وآل نوع من النوعان السابقان له إختلافات في الإستعمال حسب الأطراف المستخدمة .** 

![](_page_27_Picture_19.jpeg)

**بسم االله الرحمن الرحيم** 

**المحاضرة الخامسة : الأربعاء 22-06-2005**

# **ماهية بروتوآول الشبكة IP وأقسامه :**

يتكون ال IP من Bit ، ويقسم إلى أربعة أقسام ، ويمكـن تـسميته Octets 4 أي أربـع مجموعـات ثمانيـة **لأنه يقسم إلى ثمان بتات لكل قسم آالتالي :** 

![](_page_28_Picture_885.jpeg)

**وهو قابل للتغيير Logical خلاف ال Address MAC الذي يعد Physical والذي لا يمكن تعديله أبداً . ويطلق مصطلح Identity على عنوانا ال IP وال MAC لجهاز ما ، فهو المعرّف لجهاز ما .** 

ومن أهم وظائف ال IP أنه هو الذي يحدد هل الجهاز الذي يحمله في نطاق شبكة مـا أم لا ، و يقـسـم فعليـاً **إلى قسمين وهما :** 

**( NP ( Part Network : و هو القسم الأيسر ، ويجب أن يكون متشابه لنفس الشبكة .** 

**( HP ( Part Host : وهو القسم الأيمن ، وهو يختلف لكل جهاز بالشبكة .** 

**ونضرب مثالاً لتفهم طبيعة آلا الجزئين :** 

لو قمنا بأخذ ثلاثة شبكات خلوية في بلد مـا ( الأردن مـثلاً ) : فاسـت لينـك ، و موبايـل كـوم ، وشـبكة أمنيـة **ومفاتيحها : 079 ، 077 ، 078 على التوالي . وقمنا بأخذ أرقام عشوائية لهواتف خلوية آالتالي :** 

![](_page_28_Picture_886.jpeg)

**أما ال HP فـنلاحظ أنها مخـتلفة تـماماً ولا يمكـن معرفة الشبـكات التي ينضم إليها ، و لا يجوز أن يتساوى رقمين بهذا القسم .** 

![](_page_28_Picture_887.jpeg)

هناك تقسيمات وأنواع لل NP وال HP . وهي مصنفة حسب العدد المطلوب للـشبكة المختـارة ، أي أنـه إذا كان العدد قليل أو متوسط أو كبير يمكننا إختيار النوع الملائم لذلك ، فلا يصح أن أنشأ شبكة تـستوعب 1000 **عنوان ، لـ 15 جهاز !! ، وإليك التقسيمات :** 

![](_page_28_Picture_888.jpeg)

**Class E : Reserved , UnUsed** 

NET | HOST 079 652842 077 | 245256 079 652421 078 552458 077 254415 078 852546

لاحظ معي أن الأنواع السابقة مختلفة في عدد ال IP التي تأخذها ، و يمكن إختيار النوع المناسب للشبكة **الموجودة ، ولاحظ أيضاً أنه يوجد نوعان E Class , D Class مستخدمان في داخل الجهاز . و يتم معرفة نوع ال Class الموجود في الشبكة من خلال أول ثمانية Rule Octet First ، آالتالي :** 

 $0 - 127 \rightarrow \text{Class A}$  $128 - 191 \rightarrow \text{Class } B$  $192 - 223 \rightarrow \text{Class C}$ 

 **. Class D , Class E للنوعين ذهبت ) 224 – 256 ( الباقي**

![](_page_28_Picture_23.jpeg)

**دورة CCNA للشبكات الدرس الخامس لنأخذ الكم الوافر من الأمثلة لأن هذه العملية مهمة جداً خصوصاً في ترآيب الشبكة : - معرفة النوع :**   $-10$  . 62. 11. 30  $\rightarrow$  Class A  $-190, 40, 40, 1 \rightarrow \text{Class B}$  $-199.24.44.57 \rightarrow \text{Class C}$ **- معرفة ال NPو ال HP :**   $-19$  . 70 . 11 .  $9 \rightarrow$  Class A  $\rightarrow$  : -----NP-----, -----HP-----, -----HP-----, -----HP----- **19 . 70 . 11 . 9**   $-188.60.68.7 \rightarrow \text{Class B} \rightarrow : \text{---NP} \text{---} \text{---} \text{NP} \text{---} \text{---} \text{---} \text{HP} \text{---} \text{---} \text{HP} \text{---}$  **188 . 60 . 68 . 7 - 200 . 3 . 12 . 8 → Class C → : -----NP-----, -----NP-----, -----NP-----, -----HP----- 200 . 3 . 12 . 8 - معرفة هل الجهاز بالشبكة أم لا ( نفس ال NP( :**   $-20.42.4.75$  ??  $\rightarrow 20.42.4.20$ **Class A : -----NP----- , -----HP----- , -----HP----- , -----HP-----**   $-20.42.4.75$   $\rightarrow$  Class A , 20.42.4.20  $\rightarrow$  Class A **20 . X . X . X ? = 20 . X . X . X** Æ **Yes إذن هما في نفس الشبكة**  $-30.42.4.75$  ??  $\rightarrow 20.42.4.20$  $-30.42.4.75$   $\rightarrow$  Class A , 20.42.4.20  $\rightarrow$  Class A **Class A : -----NP----- , -----HP----- , -----HP----- , -----HP----- 30 . X . X . X ? = 20 . X . X . X** Æ **No إذن هما ليسا في نفس الشبكة**  $-130.20.6.17$  ??  $\rightarrow 130.20.8.17$  $-130 \cdot 20 \cdot 6 \cdot 17$   $\rightarrow$  Class B ,  $130 \cdot 20 \cdot 8 \cdot 17$   $\rightarrow$  Class B **Class B : -----NP----- , -----NP----- , -----HP----- , -----HP----- 130 . 20 . X . X** ? = **130 . 20 . X . X**  $\rightarrow$  Yes **إذن هما في نفس الشبكة**  $-130$ , 22, 6, 17 ??  $\rightarrow$  130, 20, 8, 17  $-130 \cdot 22 \cdot 6 \cdot 17$   $\rightarrow$  Class B ,  $130 \cdot 20 \cdot 8 \cdot 17$   $\rightarrow$  Class B **Class B : -----NP----- , -----NP----- , -----HP----- , -----HP-----**   $130 \cdot 22 \cdot X \cdot X$  ? = 130. 20 \cdot X \cdot X \cdot X \cdot X \cdot X \cdot X \cdot X \cdot X \cdot X \cdot X \cdot X \cdot X \cdot X \cdot X \cdot X \cdot X \cdot X \cdot X \cdot X \cdot X \cdot X \cdot X \cdot X \cdot X **إذن هما ليسا في نفس الشبكة**  $-201.49.18.60$  ??  $\rightarrow$  201.49.18.17  $-201.49.18.60 \rightarrow \text{Class C}$ ,  $201.49.18.17 \rightarrow \text{Class C}$ **Class C : -----NP----- , -----NP----- , -----NP----- , -----HP-----**   $201 \cdot 49 \cdot 18 \cdot X$  ? = 201  $.49 \cdot 18 \cdot X$   $\rightarrow$  Yes **إذن هما في نفس الشبكة**  $-201.49.19.60$  ??  $\rightarrow 201.49.18.17$  $-201.49.19.60 \rightarrow \text{Class C}$ ,  $201.49.18.17 \rightarrow \text{Class C}$ **Class C : -----NP----- , -----NP----- , -----NP----- , -----HP-----**   $201 \cdot 49 \cdot 19 \cdot X$  ? = 201 \; 49 \; 18 \; X \rightarrow No **إذن هما ليسا في نفس الشبكة**

![](_page_29_Picture_2.jpeg)

#### **معرفة عدد الشبكات في المجموعة الواحدة :**

**تتكون الشبكة الواحدة في أغلب الأحيان من أنواع مختلفة من الشبكات ، المحليـة والممتـدة ، ولكـي نعـرف العدد لهذه الشبكات ، يجب علينا معرفة آيفية تقسيمها . فهناك قاعدتان لذلك وهما :** 

**- آل وصلة من راوتر إلى أجهزة أخرى ( ما عدا الراوتر ) تعد شبكة محلية واحدة LAN .** 

**- آل وصلة بين جهازي راوتر تعد شبكة عالمية WAN .** 

**والآن لنأخذ رسمة لتوضيح الأمر :** 

![](_page_30_Figure_7.jpeg)

**لو قمنا بالسؤال : آم شبكة ( شبكة داخلية LAN + شبكة واسعة WAN ( موجود عندي ؟ الجواب آالتالي :** 

- كما قلنا سابقاً أنه كل وصلة بين راوتر وراوتر تعتبر شبكة واسعة WAN . ونلاحظ كمـا فـي الرسـمة **السابقة ، أننانمتلك ثلاثة راوترات مربوطين بوصلتين . إذن عندي Connection Networks WAN 2 .**
- وأيضاً كما قلنا أنه أي وصلة بين راوتر وأجهزة توصيل تعتبر شبكة محلية LAN ، وهنا نمتلك خمـسة **وصلات بين الراوترات الثلاثة والأجهزة ... إذن عندي Connection Networks LAN 5 .**

**... يصبح العدد الكلي : 2 + 5 = 7 شبكات في الرسمة آكل ...** 

**وأيضاً يجب علينا معرفة :** 

- أن كل جهاز راوتر قد يكون في دولة في المشرق وآخر في المغرب والشبكة بينهمـا شـبكة موسـعة أي لا **حدود لها . وهي موصلة بعدد من الطرق آما ذآرنا سابقاً .** 

**- آل شبكة محلية يستطيع أي جهاز فيها أن يرى جهاز آخر في نفس الشبكة .** 

**ممنوعات ومحظورات إستعمال ال Address IP :** 

**1 – ممنوع أول octets في قسم ال NP أن تكون صفر ( 0 )** Å **1 . 24 . 152 . 0 .** 

**2 – ممنوع أول octets في قسم ال NP أن تكون 127** Å **5 . 23 . 224 . 127 .** 

**والسبب في ذلك أنها محجوزة لعملية ال Back Loop . وهي التشييك على نفس الكرت هل يقوم بالإيـصال بشكل صحيح أم لا . فهو يقوم بإرسال إشارة Ping إلى نفسه .** 

ولكي تتأكـد أن كـرت NIC شـغال تمـام أم لا . يمكنـك فعـل ذلـك وأنـت جـالس وراء الـشاشة ولا داعـي لأن **تفحصه . فما عليك إلا الدخول إلى شاشة ال Prompt Command من خـلال قائمـة Start ثـم Run وآتابـة** cmd ثم كتابة الأمر Ping مع أي IP بشرط أن يبدأ بـ 127 ، وإذا نجحت في ذلك ستظهر لك الكتابة التالية :

> **[Microsoft Windows XP [Version 5.1.2600 .C) Copyright 1985-2001 Microsoft Corp) D:\Documents and Settings\OMS>ping 127.11.12.62 :Pinging 127.11.12.62 with 32 bytes of data Reply from 127.0.0.1: bytes=32 time<1ms TTL=128 Reply from 127.0.0.1: bytes=32 time<1ms TTL=128 Reply from 127.0.0.1: bytes=32 time<1ms TTL=128 Reply from 127.0.0.1: bytes=32 time<1ms TTL=128 :Ping statistics for 127.11.12.62 ،(Packets: Sent = 4, Received = 4, Lost = 0 (0% loss :Approximate round trip times in milli-seconds Minimum = 0ms, Maximum = 0ms, Average = 0ms D:\Documents and Settings\OMS>**

وهنا قمنا بإرسال Packets إلى نفسنا وقام بالرد عليها بأقل مـن 1 ميلـي ثانيـة ، وهـذة علامـة كافيـة أن ال  **NIC أي آرت الشبكة شغال عندنا تمام .** 

**ويمكن أن نفسر أيضاً عملية ال Back Loop بهذا المثال :** 

لو أنندي رجل أعمال مهِم ( إن شياء الله ) ولا تمـر ربـع سـاعة دون إتـصال مـن شـركات متعـددة ، فلـو جائـت ساعتان بدون إتصال ، أقوم بالشَّك بأن خط هاتفي معطل . فأقوم على الفور بالرِن على نفـسـي . فـإن قـال انه مشغول . فالجهاز شغال وهذه فترة راحة . لا يوجد إتصالات . اما إن قال لي انه لايمكـن الإتـصال فـاقوم **على الفور بالإتصال بالشرآة لمعرفة السبب .** 

3 – لا يجوز أن يكون كامل قسم الـ Host Part أي الجزء الأيمن ، أصفار مثال كما في Class A لو كـان الـرقم **0 . 0 . 0 . 24 فهنا آل قسم ال HP أصفار .** 

**والسبب في ذلك أنـه وصـف للـشبكة ID Network ، و مثـالاً علـى ذلـك أي شـبكة أرقـام محمولـة ولـتكن (**  فاسـت لينـك مـن الأردن ) فرمـز الـشبكة هـي 079 ، إذن مفتـاح الـشبكة لفاسـت لينـك والـذي يميزهـا عـن **الشبكات الأخرى هي 000000 079 ..** 

4 – لا يجوز أن يكون كامل قسم الـ Host Part أي الجزء الأيمن ، 255 ، مثال كما في Class B لو كان الرقم **255 . 255 . 24 . 24 ، فهنا آل قسم ال HP واحـدات بمعنـى أن آـل خانـة مـن الخانتـان اللتـان علـى اليمـين** تساوي 11111111 بالثنائي . وهنا الأصح أن نقوم عدد خانات ال HP يجب أن لا يكون واحدات بالثنـائي ولـيس **255 لأننا سنجد في الدرس التالي تفصيل لشيء إسمه شبيكات Subnet وهذه الشبيكات لها حدود أقل من** 255 قد يكون الحد هو عبارة عن 16 أو 25 ... إلخ ، وقلنا 255 لأنها الإفتراضية كما ستعلم بعد قليل .

**وسبب ذلك لأنه ال Address Broadcast . و يجب أن نقوم بتعريفه لأهميته .** 

**أنواع النقل ضمن الشبكة الواحدة ثلاثة : 1 – Unicast : ويكون النقل في هذه الطريقة من جهاز لجهاز ( بين جهازين ) . 1 - 1** 

2 – Multicast : ويكون النقل في هذه الطريقة من جهازين فما أكثر إلى العدد الكلب للأجهزة -1 فمـا أقـل **أي يمكننا آتابته على الشكل التالي 2 – ( ن1- ) حيث ن: عدد الأجهزة الكلي .** 

Broadcast – 3 : ويكون النقل في هذه الطريقـة مـن جهـاز للكـل . وتـسـتخدم غالبـاً فـي طلـب ال MAC . **Address ووضعه في جدول ال ARP ، لمعرفة أي الأجهزة المعنية بالإستقبال . 1 - ن** 

**\* يمكننا إستنتاج أن عدد ال IP الممنوحة لنا أو المتاحة هي 2 – 256 = 254** 

**و الإثنان المستبعدان هما رقما ال ID Network وهو 0 ، و ال broadcast وهو 255 .** 

![](_page_31_Picture_21.jpeg)

#### **حدود أنواع ال IP ) Classes ( :**

**عرفنا سابقاً أنه يمكننا معرفة نوع ال Class IP المستخدم من أول جزء من ال IP آالتالي :** 

 $0 - 127 \rightarrow \text{Class A}$  $128 - 191 \rightarrow \text{Class B}$  $192 - 223 \rightarrow$  Class C

> **ولكن .. ماذا إن آان العنوان بالثنائي أي System Binary ؟؟ الجواب : ولا أسهل من ذلك . فقط ما علينا إلا تحويل الأرقام إلى النظام الثنائي لتصبح :**

**00000000 – 011111111**  $\rightarrow$  Class A  $10000000 - 10111111 \rightarrow \text{Class B}$  $11000000 - 11011111 \rightarrow \text{Class C}$ 

فلو لاحظت معي أنه يمكننا معرفة نوع ال Class دون التحويل أبـداً ، وذلـك مـن خـلال الأرقـام التـي بـاللون **الأحمر فإذا بدأ بها الرقم علمنا فوراً إلى أي Class تنتمي .** 

#### **: Subnet Mask**

**وهو أحد الخيارات التي نراها بشكل مستمر . فهذه الخاصية مهمة في عمليات النقل . وطريقـة وضـعه فـي** غاية السهولة . فما عليك سوك أن تضع ال IP ( طبعاً مع معرفة نوعه Class ) ، ووضع خانات بالثنائي بحيث **يكون رقم 1 تحت ال ( NP ( Part Network ، و رقم 0 تحت ال ( HP ( Part Host . آالتالي :** 

**Class A : -------NP------- , -------HP------- , -------HP------- , -------HP------- 11111111 , 00000000 , 00000000 , 00000000 Class B : -------NP------- , -------NP------- , -------HP------- , -------HP------- 11111111 , 11111111 , 00000000 , 00000000 Class C : -------NP------- , -------NP------- , -------NP------- , -------HP------- 11111111 , 11111111 , 11111111 , 00000000 حيث أن آل Octet هي ثمان خانات ثنائية أي 0 أو 1 . ولو قمنا بتحويل الأرقام إلى أرقام عشرية تصبح آالتالي : Class A : -------NP------- , -------HP------- , -------HP------- , -------HP------- 255 , 0 , 0 , 0 Class B : -------NP------- , -------NP------- , -------HP------- , -------HP------- 255 , 255 , 0 , 0 Class C : -------NP------- , -------NP------- , -------NP------- , -------HP------- 255 , 255 , 255 , 0 والترآيبة والتوزيع السابق يسمى التوزيع الإفتراضي Mask Subnet Default هكذا : Class A : 255 , 0 , 0 , 0 Class B : 255 , 255 , 0 , 0 Class C : 255 , 255 , 255 , 0** 

# **طرق إعطاء ال IP للجهاز :**

هناك طريقتان رئيسيتان لإعطاء عنوان ال IP لأي جهاز PC وهما : يدوي Static ، و أوتوماتيكي Dynamic .

**طريقة ال Static :** 

بالطريقة الإعتيادية وهب إعطاء IP ثابت للجهاز وهذه الطريقـة يتعامـل معهـا الأغلـب ، وال IP لا يتغيـر فـي **هذه الطريقة . ( يمكن تغييره ولكن على الأغلب يبقى ثابت ) .** 

> **طريقة ال Dynamic : : DHCP – 1**

**هي إختصار لجملة Protocol Configuration Host Dynamic ، والمبدأ التي تقـوم عليـه هـذه الطريقـة .**  هو إعطاء الحدود ( البداية والنهاية ) لل IP لجهاز ال Server ، وهو بدوره يقوم بالإعطاء المتسلسل لل PC **بالحدود التي قدمتها له . إليك مثال حيّ على ذلك :** 

**أنا جهاز PC وأريد الحصول على عنوان ال IP فأذهب للمسؤول Administrator وأقول له : هـل يمكـن أن تعطيني رقم IP لأتعرف على الـشبكة ؟؟ فيقـول لـي .. ألـست أنـت دينـاميكي !!! إذهـب وليعطيـك الـذي** وضعك ديناميكياً بعنوان ال IP الذي تريد . لا علـي .. فـأقوم بتـشغيل نفـسـي بكبـسـة ال Power ثـم أقـوم **بعمل Boot لنظام التشغيل System Operation ، وفي نهاية عملية التبويـت يقـول لـي النظـام OS : أيـن** عنوان ال IP الخاص بك !! لأنك تحمل كرت شبكة NIC ، لا أستطبع أن أدعت تمر من غير أن تعطينـي إيـاه !! فأقوم أنا بدوري بإرسال رسالة نجدة لكي أعلم من هو المسؤول عن إعطـائي عنـوان ال IP ، وتـسمي **هذه الرسالة بـ Discover DHCP ، ويستلمها جميع الأجهزة التي على الشبكة ، ولا يقوم أحد بالرد عليهـا** سوي جهاز الخادم Server ، فيقوم ال Server بإرسال رسـالة لـي ويقـول أنـا الـذي أوزع عنـاوين لـل IP ، **وتسمى هذه الرسالة بــ Offer DHCP أي عـرض الخدمـة علـي ، فـأقوم أنـا بالتـالي بإسـتلامة ( بعـد مـا** عرفت أنه هو الذي يقوم بالتوزيع ) ، فأقول له بما أنك توزع عناوين قم بإعطائي ال IP وال Subnet Mask **وآل المعلومات المطلوبة لكي أدخل إلى نظام التشغيل وأتعرف على الشبكة ، وتسمى هـذه العمليـة بــ Request DHCP ، وبالتـالي يقـوم جهـاز ال Server بإعطـائي جميـع البيانـات والمعلومـات التـي طلبـت . بعملية تسمى Acknowledge DHCP .** 

**وفي حال أنني أنهيت العمل وقمت بإغلاق الجهاز Shutdown قبل إغلاق أو فصل التيار أقوم أنا بدوري برد المعلومات لل Server وأقول له : شكراً لك بما أنك أعطيتنـي ال IP وال Mask Subnet أنـا إنتهيـت منهمـا الآن ويمكنك أخذهم مني . وتسمى هذه العملية بـ Release DHCP .** 

**ويمكننا الآن بالخروج من عمليات التبادل بين ال PC وال Server بطريقة ال DHCP آالتالي :** 

**1 – Discover DHCP : من الطريقة الديناميكيـة فـي أخـذ عنـوان ال IP و ال Mask Subnet ، وفـي هـذه العملية يتم البحث من خلال ال PC وإرسال رسـالة لجميـع الأجهـزة لمعرفـة جهـاز ال Server الـذي يقـوم بتوزيع العناوين .** 

**2 – Offer DHCP : مـن الطريقـة الديناميكيـة فـي أخـذ عنـوان ال IP و ال Mask Subnet ، وفـي هـذه** العملية يتم إرسال رسالة مـن حهـاز ال Server إلـى حهـاز ال PC وإخبـاره اننـي انـا الـذي يـوزع العنـاوين **ديناميكياً .** 

**3 – Request DHCP : من الطريقـة الديناميكيـة فـي أخـذ عنـوان ال IP و ال Mask Subnet ، وفـي هـذه العملية يتم طلب عنوان ال IP وال Mask Subnet من جهـاز الـسيرفر لإعطـاءه إلـى جهـاز ال PC الـذي لا يملكهما .** 

**4 - Acknowledge DHCP : من الطريقـة الديناميكيـة فـي أخـذ عنـوان ال IP و ال Mask Subnet ، وفـي هـذه العمليـة يـتم إرسـال عنـوان ال IP وال Mask Subnet لـل PC مـن خـلال جهـاز ال Server بحيـث لا تتعارض مع جهاز آخر موجود على نفس الشبكة .** 

**5 - Release DHCP : مـن الطريقـة الديناميكيـة فـي أخـذ عنـوان ال IP و ال Mask Subnet ، وفـي هـذه العملية يتم تسليم عنوان ال IP وال Mask Subnet فـي ال PC لـل Server الـذي أعطـاه إيـاه فـي بدايـة الأمر .** 

**\* ملاحظة :** 

**في العملية الرابعة وهي عملية الإرجاع يكون هناك وقتان مختلفان لهذه العملية وهما :** 

 **: Release Time – 1**

**هي فترة زمنيـة معينـة يجـب إرجـاع ال Address IP وال Mask Subnet إلـى ال Server وأخـذ معلومـات جديدة قد تكون مشابهة أو لا ، ومايكروسوفت إعتمدتها بستة أيام .** 

![](_page_33_Picture_21.jpeg)

## **: Lease Time – 2**

يشترط ال PC على السيرفر أنني إذا رجعت قبل مدة معينة قم بإعطائي نفس البيانات . وإذا تأخرت أو لم **أعد قم بإعطائها لأي شخص آخر . وغالباً تكون المدة 24 ساعة .** 

## **\* ملاحظة :**

نري هنا أن ال Dynamic أفضل من ال Static وسبب ذلك ، لو إفترضنا أننا نمتلك 1000 جهـاز PC فعمليـات **تعبئة ال Table ARP ستكون أآثر لأنها ستبحث عن 1000 جهـاز آمـا فـي الطريقـة العاديـة Static ، وهـذا خلاف طريقة ال Dynamic التي تقوم بالإرسال وتعبئة الجدول ARP فقط للأجهزة الموصولة والمفتوحة .** 

# **: Boot P , IARP , RARP – 2**

**آل الطرق السابقة تشبة مبدأ ال DHCP ولكنها تقوم بإعطاء ال IP وال Mask Subnet حـسب عنـوان ال . MAC**

**IARP : إختـصار لجملـة Protocol Resolution Address Inverse ، ومعناهـا الحـصول علـى ال Mac مـن خلال عنوان ال IP . وتسمى أيضاً RARP أي ARP Reverse .** 

# **شبكات ال Broadcast وشبكات ال Collision :**

**سنقوم بشرح الشبكات المخصصة لعملية ال Broadcast و ال Collision ، آالتالي : - نطاق ال Collision :** 

هي أي شبكة إذا حدث وأن تعطل جهاز تتعطل كل الشبكة وهي غالباً تكون مرتبطو مع جهاز ال HUB . **ولنأخذ مثالاً على آيفة عدّها :** 

![](_page_34_Figure_12.jpeg)

نحن نعلم أن جهاز ال Hub إذا قمنا بإيصاله بعدد من الأجهزة بطريقة ال Bus وتعطل جهـاز واحـد فـإن جميـع الأجهزة تتعطل . خلاف جهاز الـ Switch فكل جهاز مسؤول عن نفـسه . وأي خلـل فـي الجهـاز لا تـؤثر علـي **الشبكة آكل . لنقم بعد شبكات ال Collision :** 

![](_page_34_Figure_14.jpeg)

![](_page_34_Picture_16.jpeg)

**فتلاحظ وجود 14 نطاق لل Collision .** 

**- نطاق ال Broadcast : هنا الأمر مختلف . فكل شبكة تعتبر Domain Broadcast . آما في الرسمة التالية :**  Switch Switch  $\left|\begin{array}{cc} \cdot & \cdot \\ \cdot & \cdot \end{array}\right|$  Hub  $\left|\begin{array}{cc} \cdot & \cdot \\ \cdot & \cdot \end{array}\right|$  Hub  $\left|\begin{array}{cc} \cdot & \cdot \\ \cdot & \cdot \end{array}\right|$  Hub  $1 - 1$ بالات  $PC \parallel PC$  $P$ **PC**  $\parallel$ **PC**  $\parallel$ **PC** Repeate Switch | Switch Bridge . . L .  **PC**  $\frac{1}{2}$  **PC**  $\frac{1}{2}$  **PC**  $\frac{1}{2}$  **PC**  $\frac{1}{2}$  **PC** 

**فتلاحظ معي أنه يوجد 4 نطاقات لل Broadcast .** 

**إذن : 4 Broadcast Domain 14 Collision Domain**

**وهذان النطاقاي مهمان لمعرفة سرعة أو عدد جداول ال Address ARP التـي سـيخزنها الجهـاز عنـده فـي الذاآرة . وأيضاً معرفة الشبكات الضعيفة التي قد تتعطل إثر جهاز واحد فقط .** 

**بسم االله الرحمن الرحيم** 

**المحاضرة السادسة : السبت 25-06-2005**

### **مشاآل إصدارات ال IP وطرق حلها :**

**آان نظام ال Bit 32 ذو الإصدار الرابع 4 .Ver والمعروف بتقـسيمه إلـى Octet 4 آثيـر المـشاآل . ويـشتكي** من قلة عدد ال IP خصوصاً أن الزيادة موجودة في عدد الأجهزة وبالتالي الزيادة بال IP ، فمثلاً :

![](_page_36_Figure_6.jpeg)

**العدد الكلي لل IP المستعملة هي : على الراوتر اليسار : 10 + 20 = 30 على الراوتر اليمين : 8 + 14 = 22 بين الراوترين : 2** 

- **- عدد الشبكات هي 5 ، LAN 4 ، WAN 1 .**
- **- إذن عدد ال IP المستعملة هي 2 + 22 + 30 = 54 .**

ولكن !!! كل شبكة تتسع ل 254 على الأقل !! إذن يوجد عندي IP غير مـستعملة ومهملـة ، ونحـسب الـضائع **من آل شبكة بطرح عدد ال IP المستعمل من الرقم 254 :** 

> $244 = 10 - 254$  $234 = 20 - 254$  $240 = 14 - 254$  $246 = 8 - 254$  $252 = 2 - 254$

**المجموع الكلي :: 1270 العدد المستعمل :: 54 العدد الضائع = 244 + 234 + 240 + 246 + 252 = 54 – 1270 = 1216** 

لاحظ أنه قد ضاع أضعاف أضعاف الرقم الذي إستخدمناه ، و علي فكرة . جميع ال IP الضائعة لا يستطيع أحد في العالم أن يأخذها ولا يستعملها . وهنـا ظهـرت مـشكلة العـدد المحـدود للنظـام 32 ، فقـام بعـض العلمـاء **والخبراء بإيجاد حلول ، آان أولها بإصدار جيل جديد يسمى الإصدار السادس 6 .Ver ، وفكرته هـي إسـتخدام** 8 Octet أي ثمانية أقسام بدلاً من 4 وبالتالي بدلاً من أن نحصل علي أرقام قليلة ، نحصل علي رقم كبير غير **معدود ( حاول أن تجرب الرقم 2 مرفوع للأس 128 على الآلة الحاسبة ) .** 

**ولكن ، آانت المشكلة بالتطبيق ، فهذه الإصدارة غير معتمدة في آثير من الأنظمة Compatible Not ، فقام الخبراء بإخبار جميع الشرآات بدعم هذه الإصدار وخصوصاً في الإصـدارات الحديثـة . ولكـن بعـض الأنظمـة لا تـزال علـى نظـام ال Bit 32 ، فقامـت بعـض الـشرآات بأخـذ الحيطــة ودعـم هـذا الإصـدار .. فنجـد شــرآة مايكروسوفت قد إستخدمت الإصدار الرابـع فـي : 2000/98/95 Win ولكنهـا قامـت بـدعم الإصـدار الـسادس على الأنظمة التالية : /2003XP Win ولكن الأولوية للإصدار الرابع . فعندما يـتم تطبيـق الإصـدار الـسادس ، تلقائياً تتعامل معه الأنظمة الحديثة بدلاً من الإصدار السادس .** 

**وقاموا بوضع حلول مؤقتة ، ريثما يتم تطبيق الإصدار السادس ، وهي :** 

- **. DHCL -**
	- **. NAT -**
- . **VLSM -**
- . **CIDR -**
- **. IP Un**-**numbered -**
	- **. Sub netting -**

# **حل مشكلة محدودية ال IP بواسطة الطريقة DHCL :**

**وقد قمنا بشرحها في المحاضرة السابقة ، ومبـدأها إعطـاء الآجهـزة IP متسلـسلة مـن خـلال جهـاز Server يقوم بالتوزيع ، ولا تكون هناك أن IP ضائعة .** 

# **حل مشكلة محدودية ال IP بواسطة الطريقة NAT :**

**آلمة NAT إختصار من الجملة التالية Translation Address Network ، ومبدأها يشبة مبدأ المقاسم فـي شبكة هواتف داخلية ، لنأخذ مثالاً لتتوضح لك الصورة :** 

**لو أننا آنا نمتلك رقم هاتف وهو 5555 وآنت أشتغل في الشرآة وأحتاج إلى مهاتفة الأعـضاء والعـاملين فـي الشرآة ، فأقوم بإستعمال مبدأ المقاسـم وذلـك بتوزيـع أرقـام فرعيـة علـى آـل هـاتف ، وأقـوم بإسـتدعاءه** بواسطة هذا الرقم الفرعي ، طبعاً تعتبر شبكة داخلية ، لا علاقة لها بالخارج !! ، ليصبح شكلها كالتالي :

> **فلاحظ معي أنني إذا أردت الإتصال من الهاتف رقم 20 للهاتف رقم 23 ، لا يتوجب علي سوى رفع سماعة الهاتف والإتصال بالرقم 20 ، ولكن فإذا أردت فعل ذلك ، يتوجب علي أن أتصل لا أستطيع الإتصال بأي رقم خارج هذه الشبكة ولكن بواسطة الرقم 5555 وليس الرقم الفرعي**

![](_page_37_Figure_15.jpeg)

كذلك بالنسبة للأرقام في الخارج ، فإذا أراد رقم أن يتصل إلى فرع داخل الشبكة لا يستطيع سوك أن يتصل **على الرقم 5555 ثم يقول له أعطني الفرع الذي أريد .** 

> **الآن لنأخذها على الشبكة آما في الرسمة الجانبية التالية : إذا أراد أي جهاز في القسم الداخلي Inside Local الخـروج إلـى الإنترنــت الخـارجــي ، يخــرج ب IP موحد بــين آــل الـشبكة الداخــلـيـة ، أي أن آـل الأجهزة داخل الـشبكة خارجها تعـتبر جهاز واحد فقط !!!**

![](_page_37_Figure_18.jpeg)

# **حل مشكلة محدودية ال IP بواسطة الطريقة Numbered-Un IP :**

فـي هـذه الطريقـة ، لا داعـي لإعطـاء ال Router ال IP ، لأن أكثـر شــبكة تحتـاج لعـدد قليـل مـن ال IP

![](_page_37_Figure_21.jpeg)

**ولكن السؤال : لماذا الراوتر يحتاج إلى IP ؟؟** 

**الإستغناء عن ال IP في جهازي الراوتر .** 

**المستعملة ، و تهدر أآبر عدد من ال IP هي شبكات ال WAN فمثلاً آما في الرسمة التالية ، وآما في المثال الأول عرفنا أن شبكة ال WAN بين الراوترين تحتاج ل IP 2 فقط وأنها تضيع 252 ، لذلك يمكننا** 

**الجـواب أننـا نحتـاج ال IP فقـط لعمليـات ال Configuration للراوتـر ، وعمليـات التجريـب والـصيانه للراوتـر المعروفة بإسم Troubleshooting & Testing ، وغير ذلك لا نحتاجها أبداً . إذن يمكننا إعطاءه ال IP عندما نعمل له Configuration و نحذفه بعد الإنتهاء منها .** 

> **حل مشكلة محدودية ال IP بواسطة الطريقتان VLSM و CIDR : سنتعرف عليهم لاحقاً .**

![](_page_37_Picture_25.jpeg)

## **حل مشكلة محدودية ال IP بواسطة الطريقة Netting Sub :**

**معنى آلمة Net Sub هي شبكة صغيرة ، ومبدأها يقوم على تقسيم أو إعادة تقسيم ال Octet 4 وتغيير** عدد ال Bits في كل قسم وخصوصاً آخر قسم من ال Host Part . وجائت لتقلل العدد الضائع من ال IP **بأآبر قدر ممكن .وفكرة تطبيقها في غاية المتعة والسهولة .** 

> **ولنأخذ مثالاً ، فكما في الشكل التالي : 3 Network = 2 LAN + 1 WAN : الشبكات عدد عدد ال IP المستعملة : 20 + 30 + 2 = 52 عدد ال IP الضائعة : ( 2 - 256 ) \* 3 – 52 = 710**

![](_page_38_Figure_5.jpeg)

**نقوم الأن بأخذ أآبر عدد لل IP في الشبكات ، فنجد أنه الرقم 30 فهو الأآبر . ثم نقوم بالسؤال التالي : ما هو الرقم الذي إذا رفع للأساس 2 أعطاني الرقم 30 ؟؟**  أي 30 = 2 - 2 $^{-2}$ . الطبعاَ قمنا بتنقيص الرقم بواقع 2 لل Network ID و ال Broadcast ID ( راجـع المحاضـرة **أي أن الرقم المطلوب هو 5 . <sup>5</sup> السابقة ) . فأجد أن الجواب هو 2**

حسناً : في هذه المعادلة ماذا ينـتج !!  $2^2$  = 2 –  $2^2$  !! الجـواب نلاحـظ أن أقـرب عـدد هـو 6 ولكـن  $2^6$  يـساوي الرقم 64 !! نعم نحن نقوم بإختيار أقل عدد بالنسبة للرقم ولكن بشرط أن يقع داخله فيجوز أن يكون أكبر منه **ولكن لا يجوز ان يكون أقل منه .** 

نعود لمثالنا ، نأخذ الرقم 5 ونقوم بتقسيم الجـزء الأخيـر مـن ال HP كالتـالي ، سـنقوم بإختيـار ال IP التـالي **X192.168.10. ، وسنقوم بتحويل الجزء X إلى Binary لكي نفهم ما يحدث :** 

#### **192.168.10. 0 0 0 0 0 0 0 0**

**فتلاحظ أننا قمنا بتقسيمه إلى 5 خانات من اليمين إلى اليسار وقمنا بترك ثلاث خانات إلى اليسار . نقوم الآن بإعطاء الإحتمالات للثلاث خانات التي بقيت آالتالي :** 

> **192.168.10. 0 0 0 0 0 0 0 0 192.168.10. 0 0 1 0 0 0 0 0 192.168.10. 0 1 0 0 0 0 0 0 192.168.10. 0 1 1 0 0 0 0 0 192.168.10. 1 0 0 0 0 0 0 0 192.168.10. 1 0 1 0 0 0 0 0 192.168.10. 1 1 0 0 0 0 0 0 192.168.10. 1 1 1 0 0 0 0 0**

 **= 8 . <sup>3</sup> أي أننا قمنا بإيجاد الإحتمالات المطلوبة للخانات فنجد أنه يوجد 3 خانات أي 2**

**نقوم الآن بإيجاد القيمة لكل خانة من الخانات السابقة ، ونقوم بتسميتها ، فنجد أنها آالتالي :** 

 $192.168.10. 0 0 0 0 0 0 0 0 0 \rightarrow 192.168.10. 0$  S0  $192.168.10. 0 0 1 0 0 0 0 0 \rightarrow 192.168.10.32$  S1  $192.168.10. 0 1 0 0 0 0 0 0 \rightarrow 192.168.10.64$  S2  $192.168.10.$  0 1 1 0 0 0 0 0  $\rightarrow$  192.168.10.96 S3 **192.168.10. 1 0 0 0 0 0 0 0 → 192.168.10.128 S4**  $192.168.10. 1 0 1 0 0 0 0 0 \rightarrow 192.168.10.160$  S5 **192.168.10. 1 1 0 0 0 0 0 0 → 192.168.10.192 S6**  $192.168.10. 1 1 1 0 0 0 0 0 \rightarrow 192.168.10.224$  S7

![](_page_38_Picture_16.jpeg)

![](_page_39_Picture_599.jpeg)

**نقوم الآن بتحديد ال ID Broadcast وال ID Network وذلك بأخذ أول IP وآخر IP من آل Net Sub . فيصبح الجدول آالتالي :** 

**والسؤال الآن : لماذا لا نقوم بإعطاء الأجهزة ال IP ونتخلص من آل هذه الحسابات !!**  الجواب : في هذه الحالة إختلف ال Subnet ولم يـصبح Standard ، فهنـا قـد تغيـر مـن 255.255.255.0 ليـصبح **الرقم التالي 255.255.255.224 .. وهذه لا تنتمي لأي آلاس لذلك فيمكن تسميتها ness-Class . والهدف الأساسي هو تقليل عدد ال IP الضائع .** 

**دائماً عندما نريد عمل netting Sub بقوم بعمل التالي :** 

- **- نقوم بإيجاد عدد الشبكات .**
- **- نقوم بأخذ عدد أآبر شبكة .**
- **- نقوم بحساب عدد ال Part Host .**

**سؤال :: قم بتطبيق ال netting Sub على الرقم 24 / 0 . 40 . 4 . 200 الموجودة في الرسمة التالية :** 

**الجواب :** 

**1 - عدد الشبكات : 3 شبكات . 2 – عدد أآبر شبكة 60 . 2 – = 60 !! نجد أن الرقم هو 6 . <sup>x</sup> 3 – عدد ال HP هو 2**

**200.4.40. 0 0 0 0 0 0 0 0 200.4.40. 0 1 0 0 0 0 0 0 200.4.40. 1 0 0 0 0 0 0 0 200.4.40. 1 1 0 0 0 0 0 0** 

**نقوم الآن بإيجاد القيمة لكل خانة من الخانات السابقة ، ونقوم بتسميتها ، فنجد أنها آالتالي :** 

 $200.4.40. 0 0 0 0 0 0 0 0 0 \rightarrow 200.4.40. 0$  S0  $200.4.40.$  0 1 0 0 0 0 0 0  $\rightarrow$  200.4.40.64 S1  $200.4.40.1 0 0 0 0 0 0 0 \rightarrow 200.4.40.128$  S<sub>2</sub>

 $200.4.40.110000000000000200.440.192$  S3

**ثم نقوم بإيجاد ال ID Subnet و ال Broadcast آالتالي :** 

![](_page_39_Picture_600.jpeg)

**نهاية الدرس ... تحياتي الحرة للجميع .** 

![](_page_39_Picture_19.jpeg)

![](_page_39_Picture_21.jpeg)